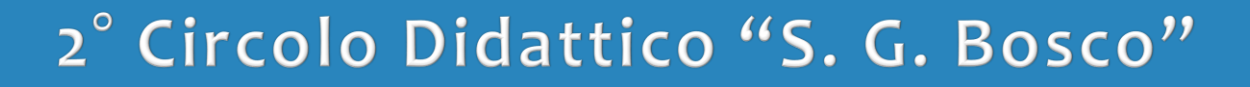

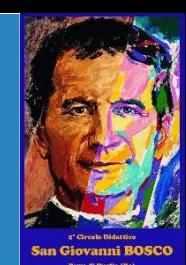

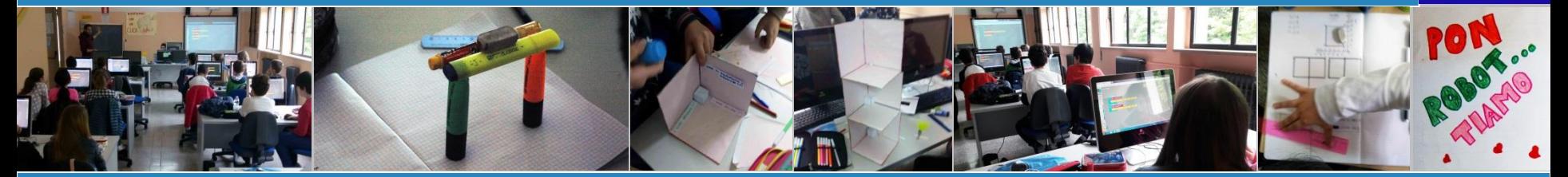

# CO-PROGRAMMIAMO ROBOT...TI...AMO: Alcoltura Sperimentazione di coding con studenti di 5° elementare.

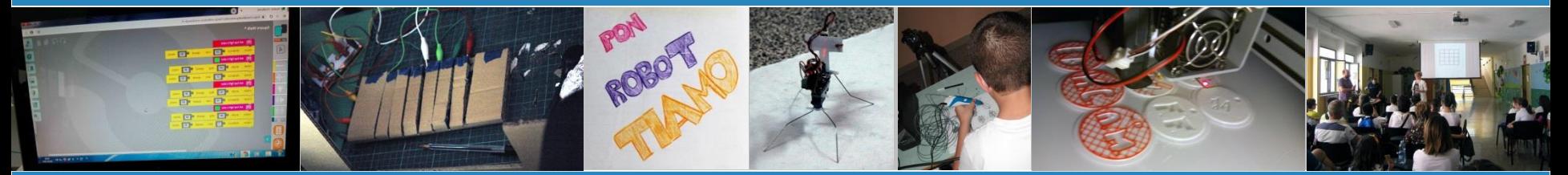

Report di fine corso.

 $n^{\circ}$ 3

**arch. Andrea Mangiatordi RUVO DI PUGLIA A.S. 2018/2019**

#### ROBOT...TI...AMO: LA ROBOTICA PER LA FABBRICAZIONE DIGITALE

Il corso proponeva esperienze di Coding in chiave di fabbricazione digitale. Venivano mostrate le principali tecnologie a controllo numerico di lavorazione del materiale, puntando a fornire un quadro generale dei software e degli hardware operativi.

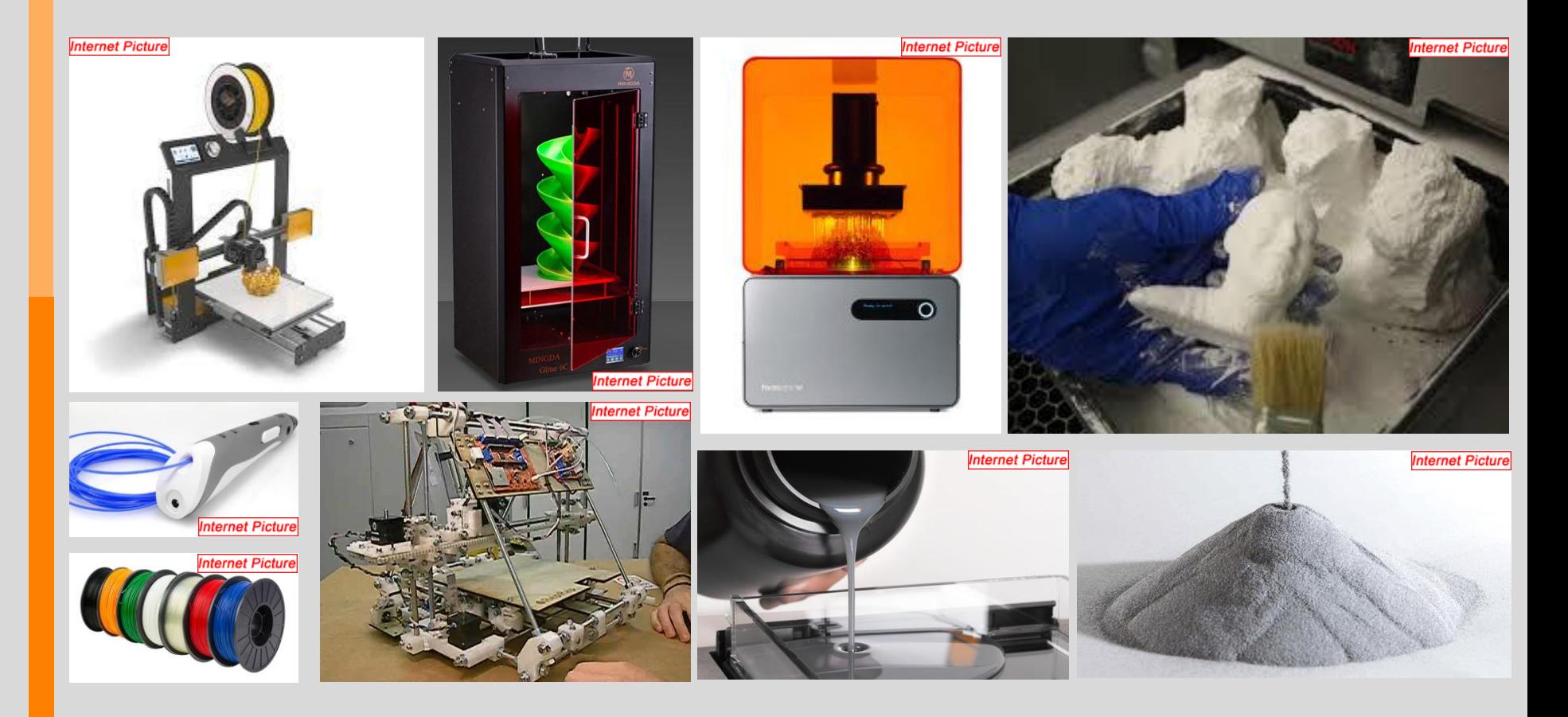

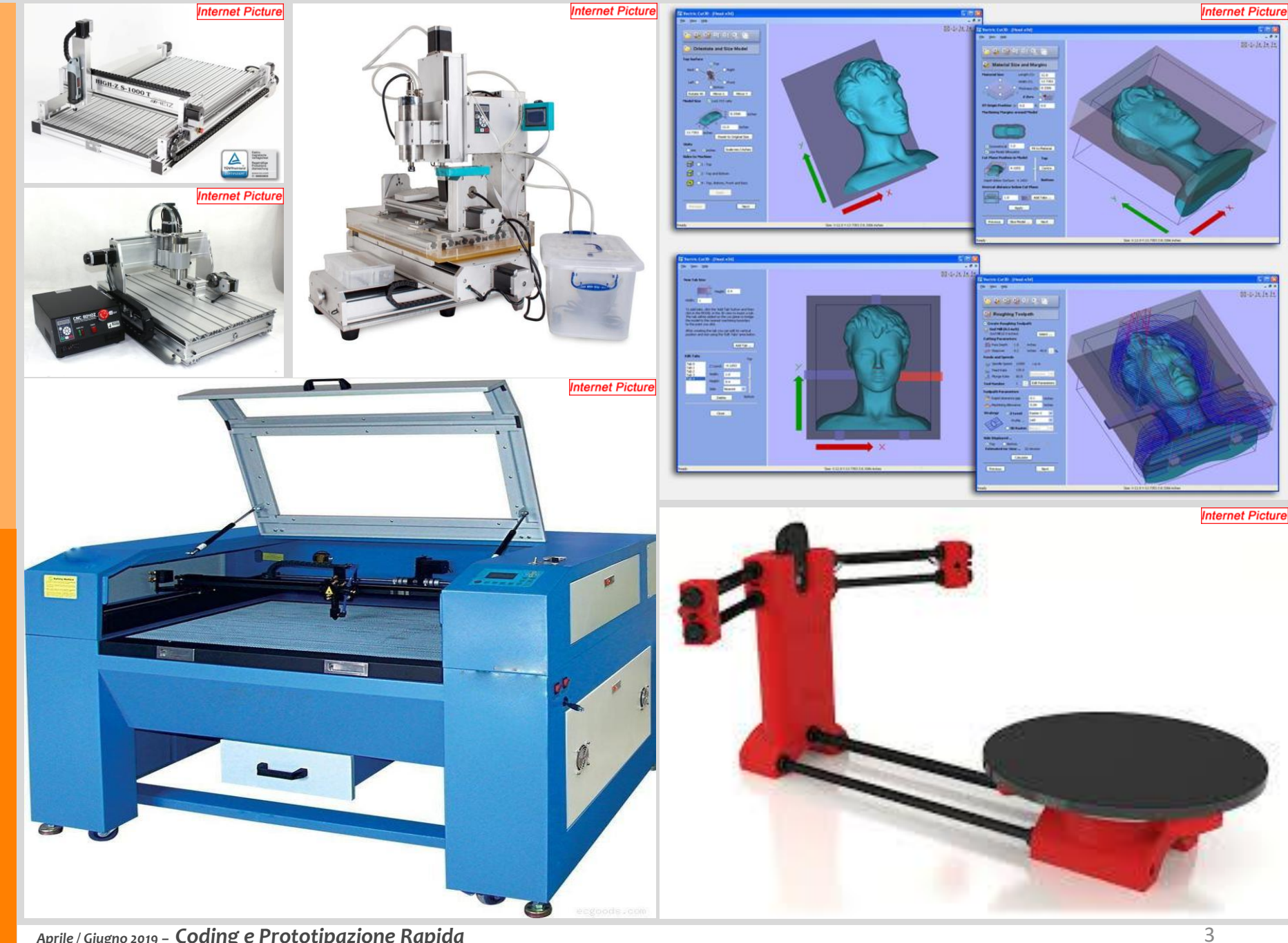

*Aprile / Giugno 2019 – Coding e Prototipazione Rapida*

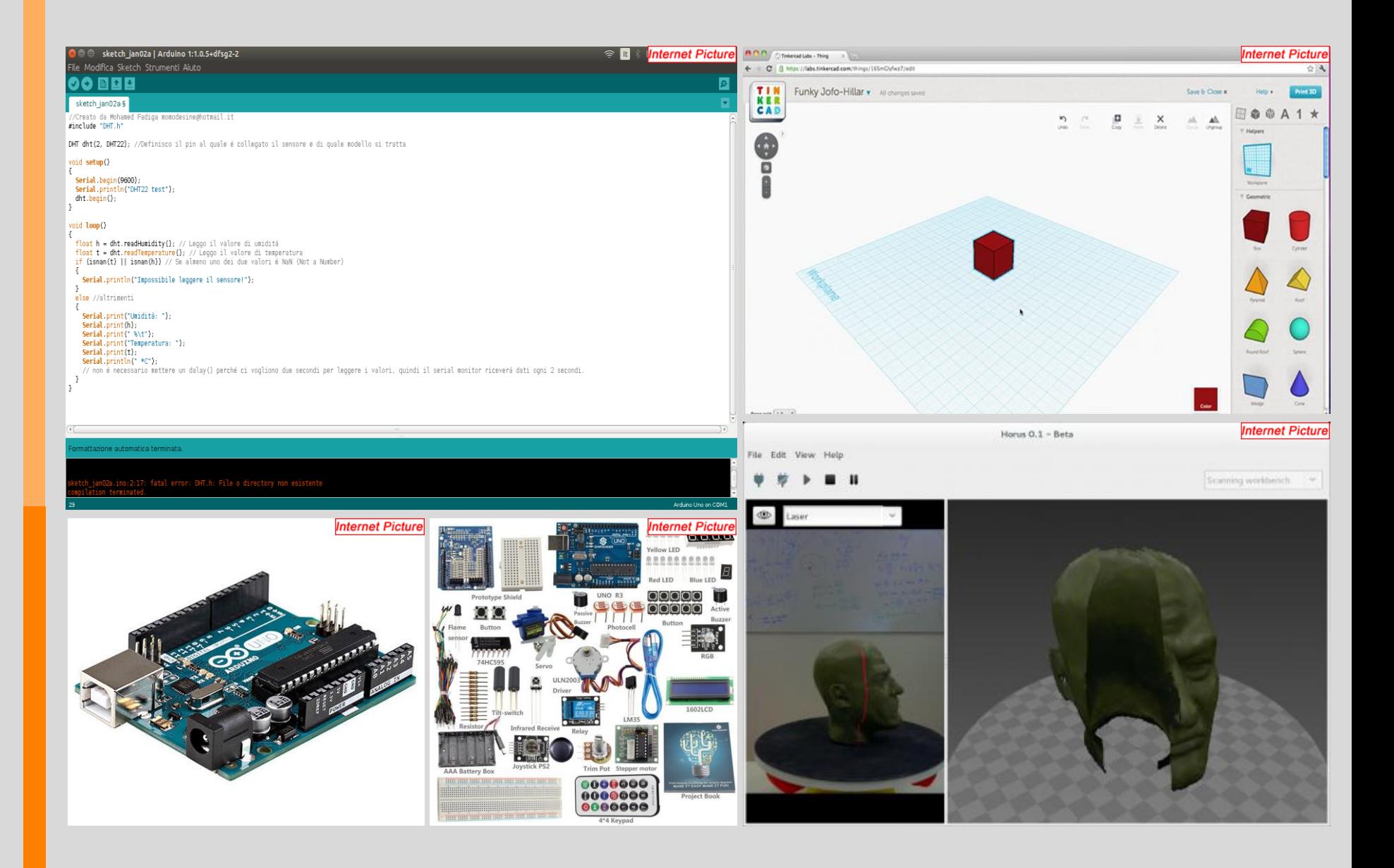

### ROBOT...TI...AMO: LA CODIFICA DELLO SPAZIO

Tra le varie grandezze esplorabili, anche per il corso Robot Ti Amo la scelta dello spazio veniva dettata dalla necessità di acquisirne il controllo per l'ideazione e la creazione di pezzi e componenti.

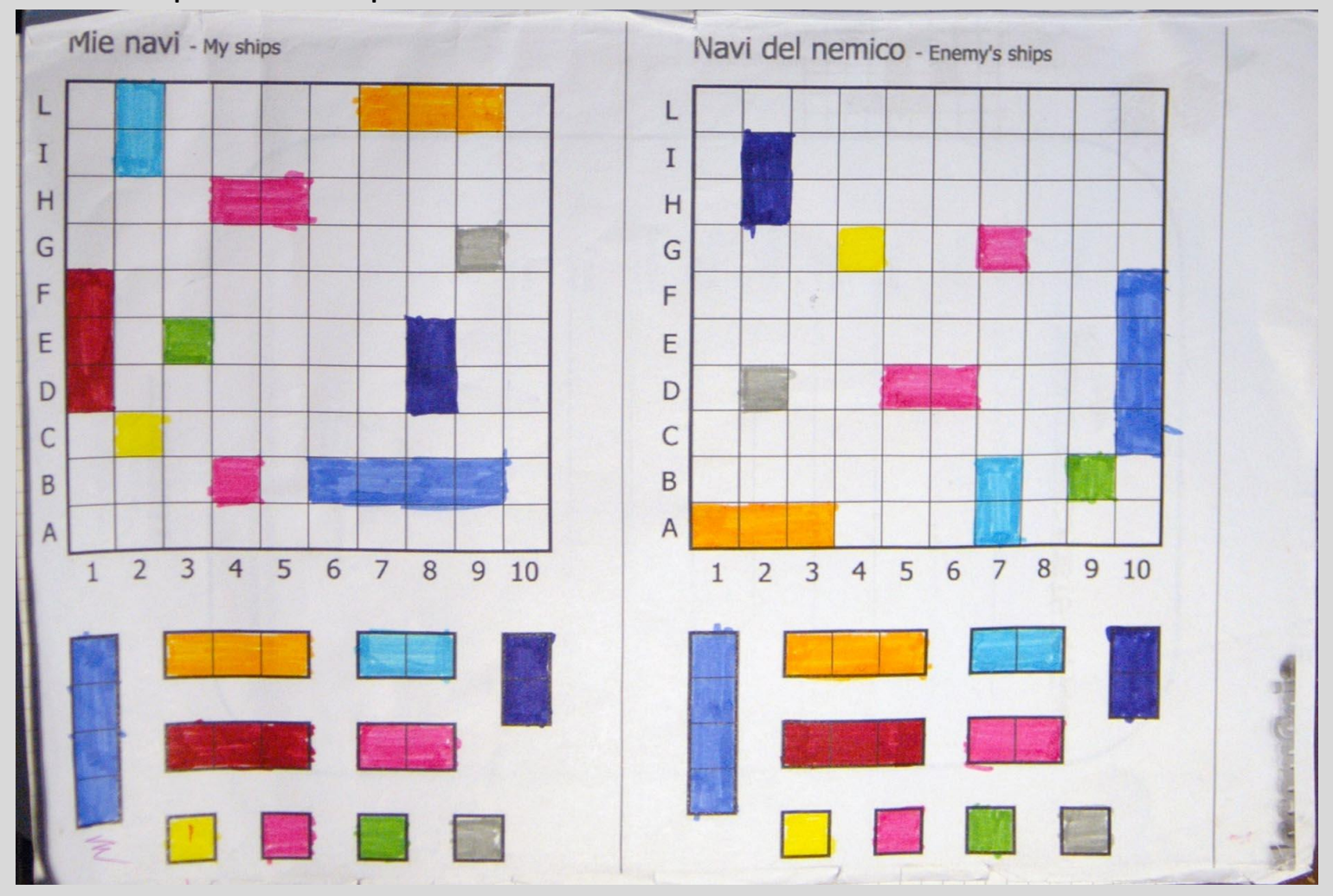

*Aprile / Giugno 2019 – Geometria piana* 

**R u v o d i P u g l i a – 2 ° C i r c o l o D i d a t t i c o " S . G . B o s c o " . a r c h . A n d r e a M a n g i a t o r d i**

I discenti percorrevano il medesimo iter formativo del corso Code Robot, districandosi tra le nozioni di geometria descrittiva complementate dai fondamenti dell'analitica, svolgendo le esercitazioni formulate per il caso.

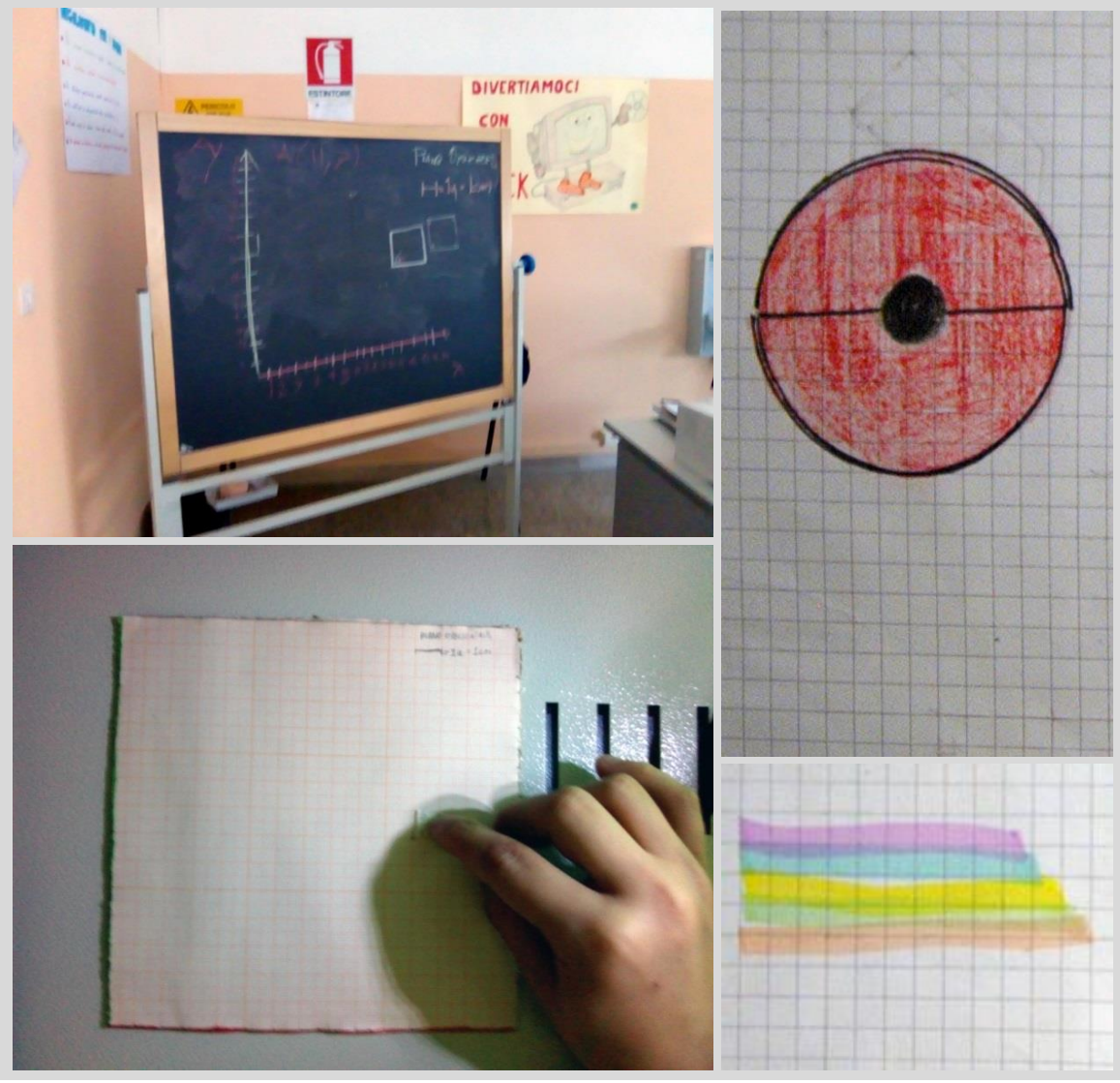

Ruvo di Puglia - 2° Circolo Didattico "S.G. Bosco". arch. Andrea Mangiatordi

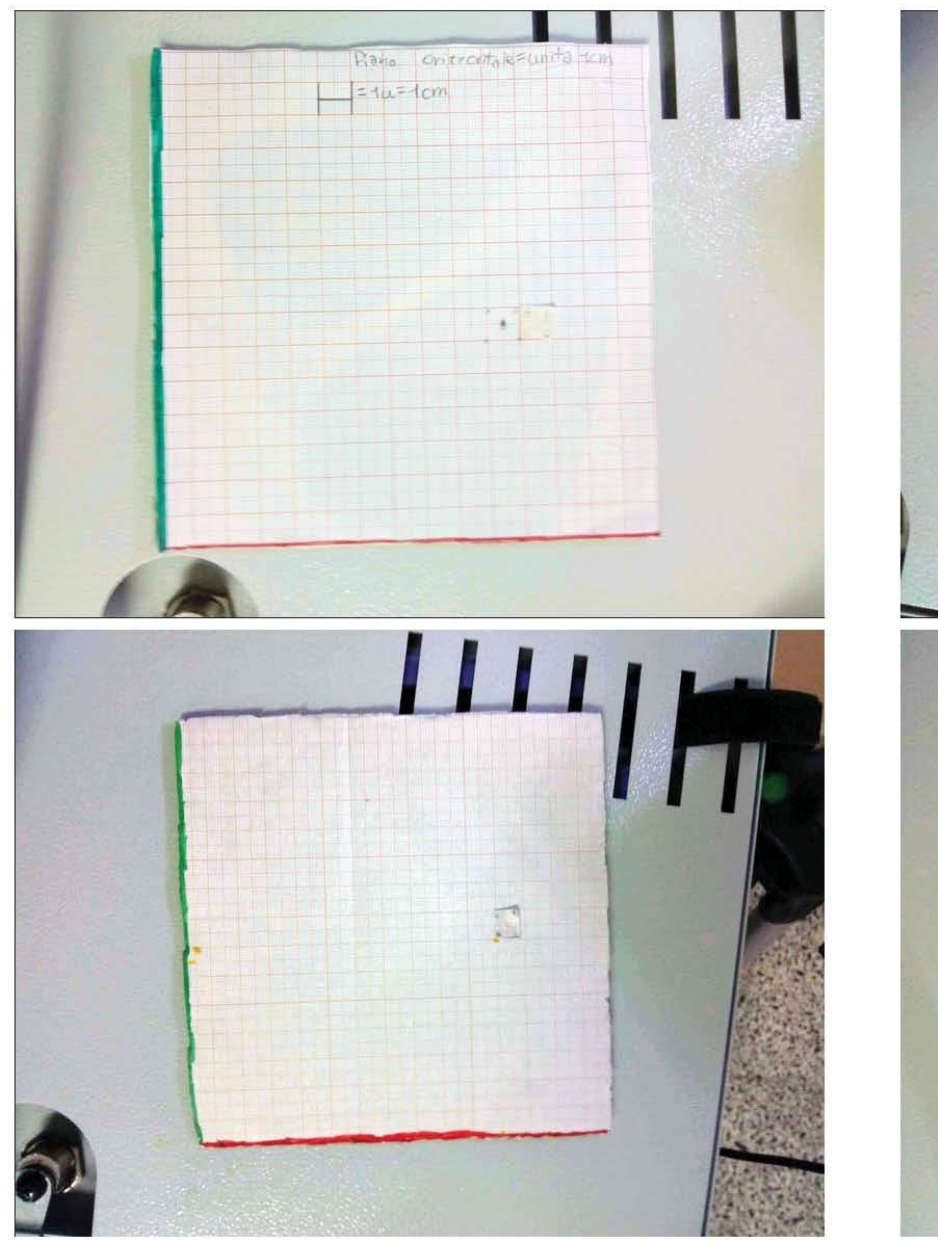

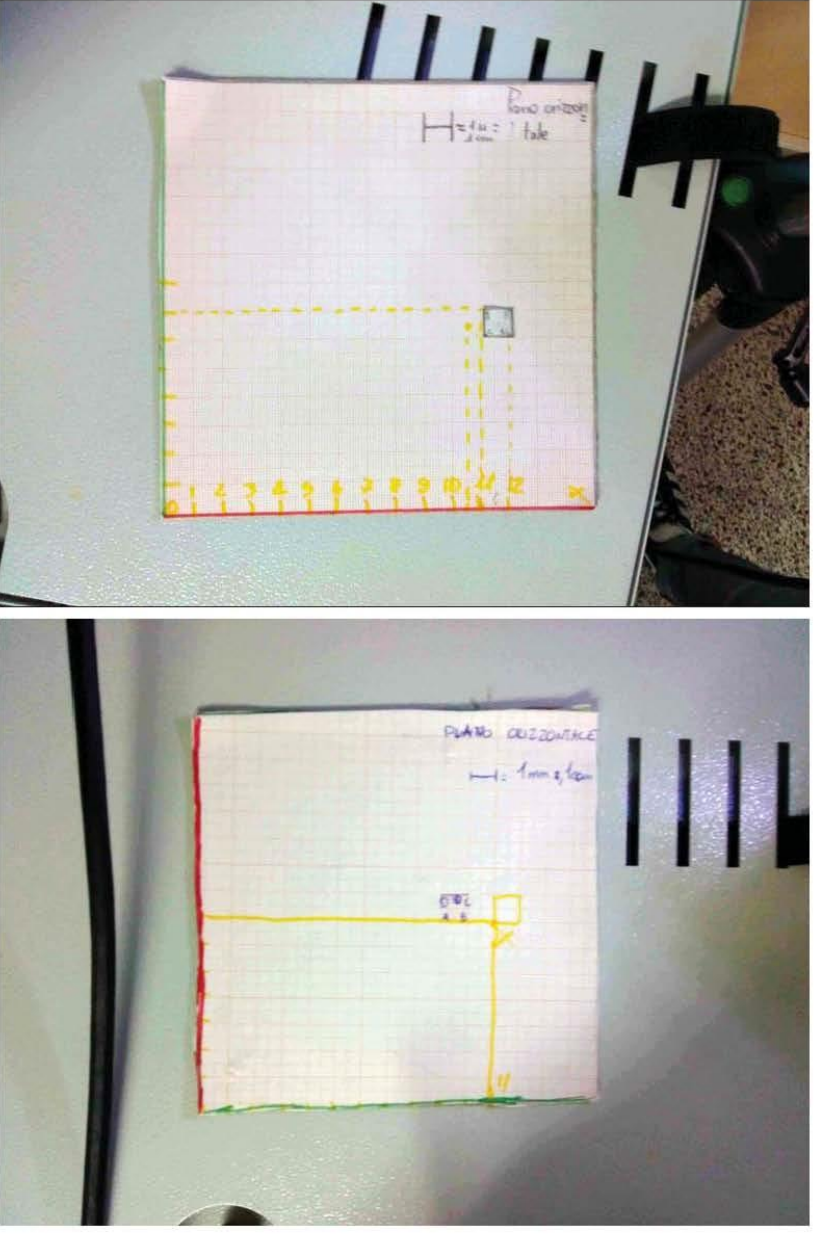

L'introduzione della terza dimensione e della composizione dei solidi veniva anticipata dalla verifica sommaria del livello di conoscenza delle nozioni d'ambito. Interrogati circa la padronanza dei principali software di modellazione, gli allievi venivano impegnati nello svolgimento della seguente esercitazione: « Costruisci il piano verticale ed il piano laterale, uniscili al piano orizzontale e evidenzia l'asse x in rosso, l'asse y in verde e l'asse z in blu. Componi un cubo e poni un vertice all'origine 0,0,0.»

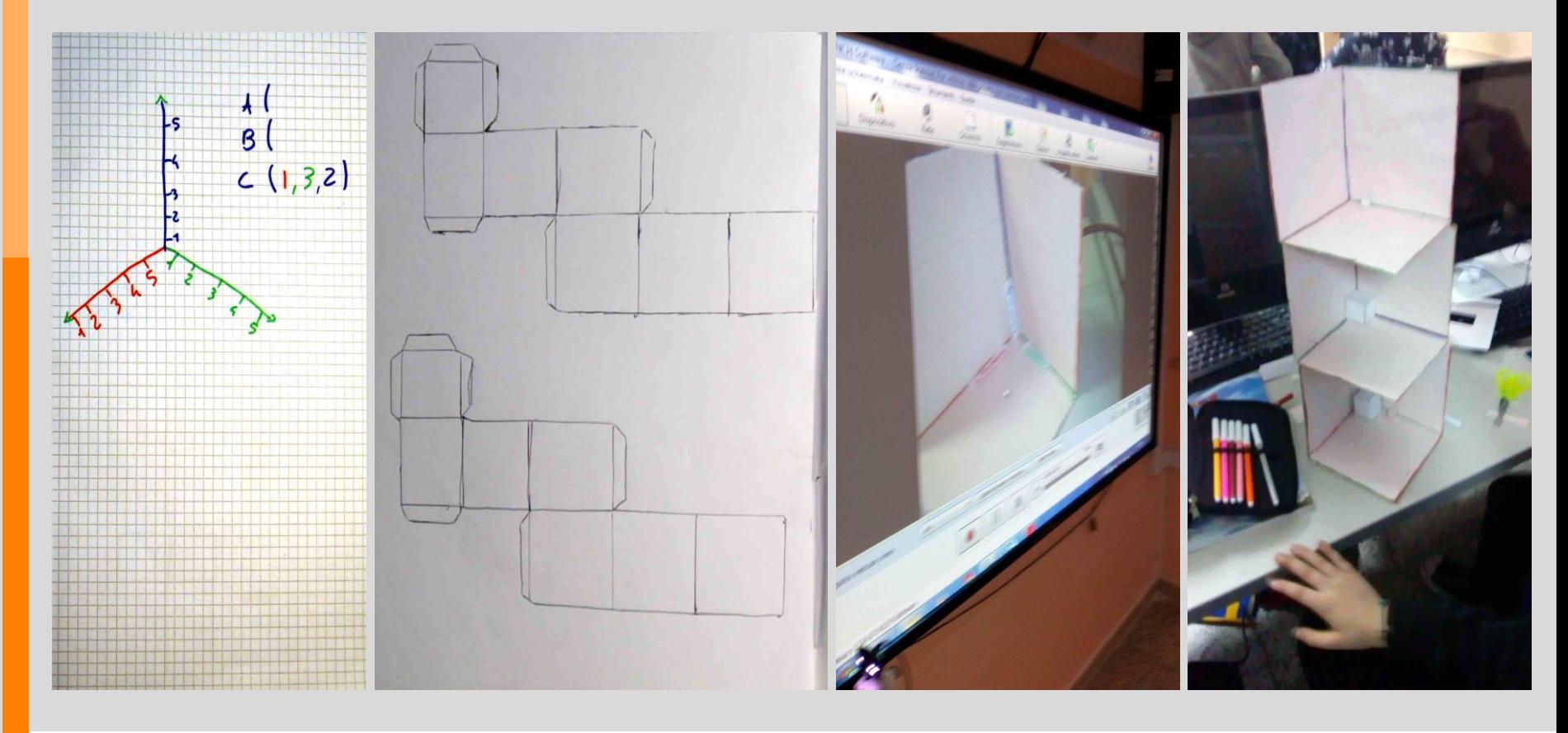

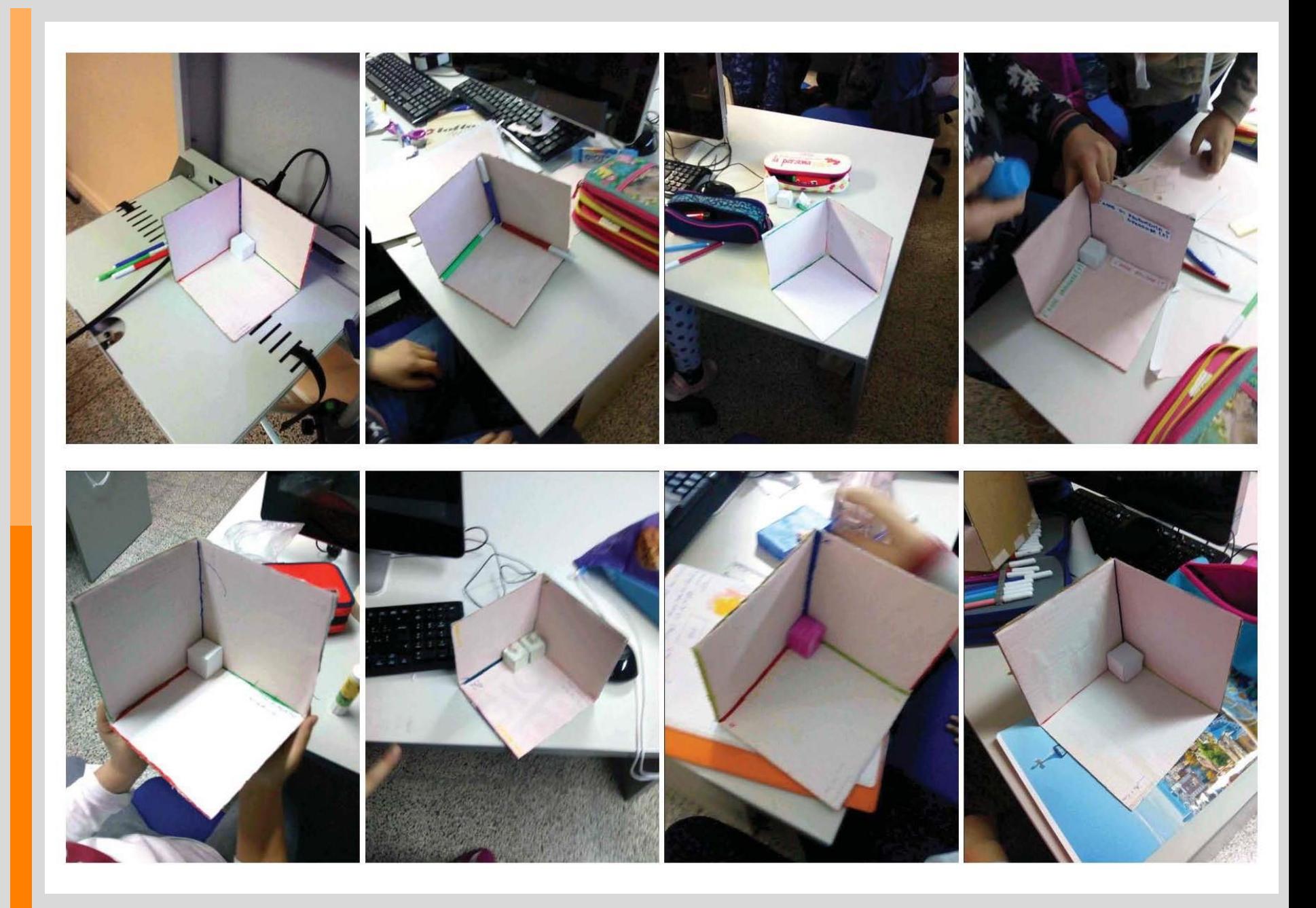

#### ROBOT...TI...AMO: OZOBOT

Risolta la fase di studio analitico del robot, si procedeva alla programmazione dei movimenti partendo dal linguaggio grafico, quindi approdando a quello a blocchi, infine all'editor Ozoblockly.

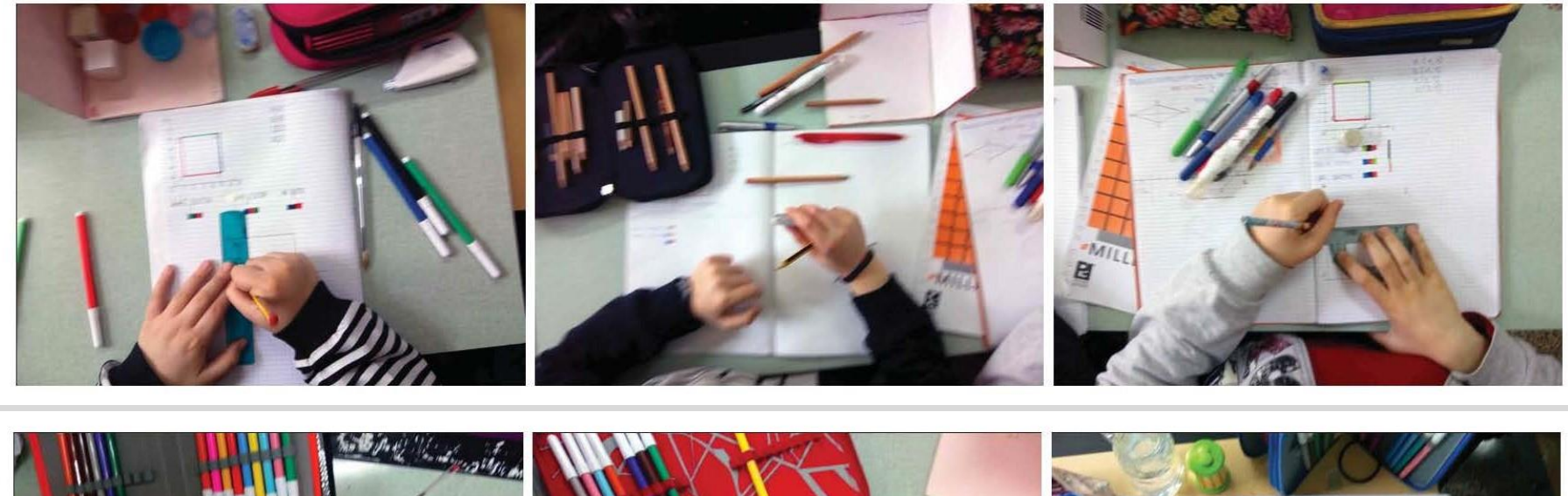

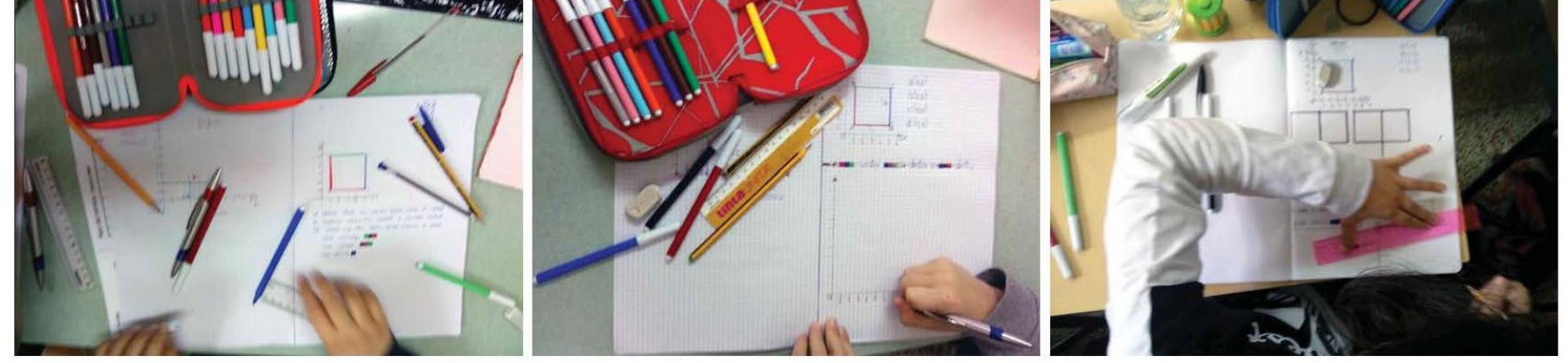

Veniva chiesto ai discenti di svolgere la seguente esercitazione:

« Dato il piano cartesiano di assi X e Y, si consideri quale unità di misura il quadratino del foglio di esercitazione. Ricopia il codice percorso di Ozobot»

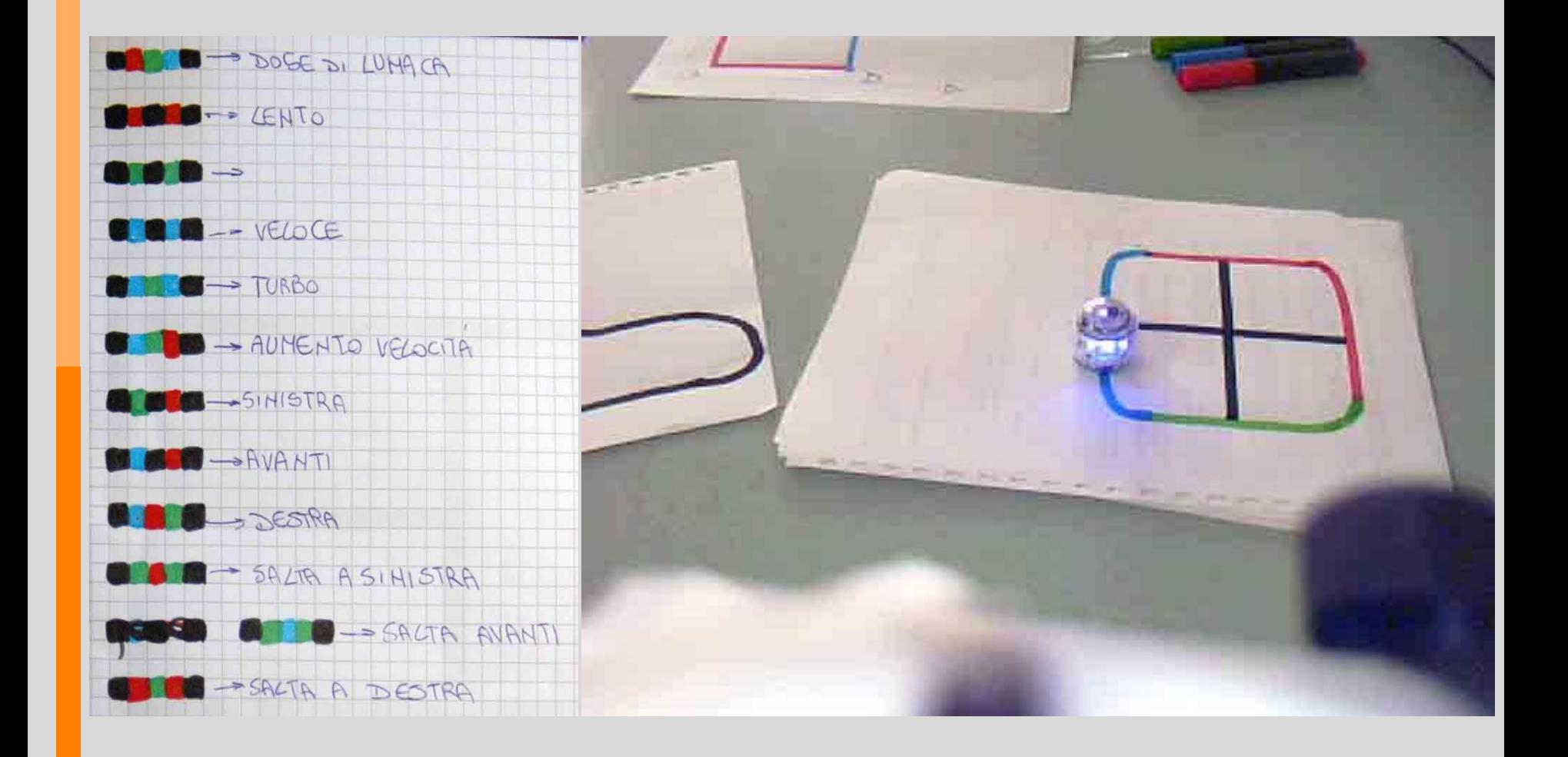

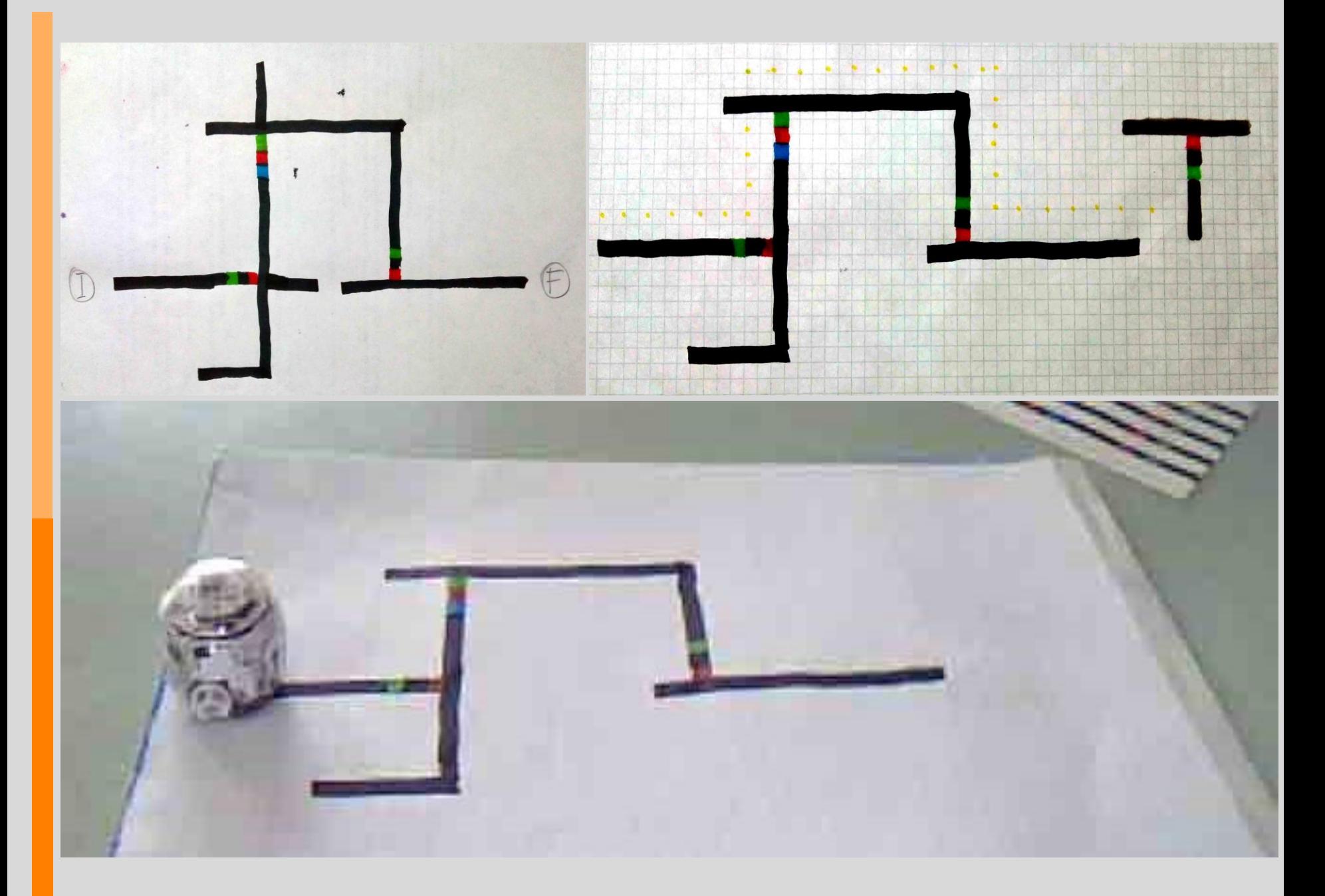

La seconda esercitazione, invece, recitava:

«Dato il piano cartesiano di assi X e Y, si consideri quale unità di misura il quadratino del foglio di esercitazione. Ricopia il rettangolo di dimensione 36x40, il punto di partenza del Robot, quindi componi a piacere un tuo codice percorso di Ozobot utilizzando prima degli incroci i codici "vai avanti", "gira a destra", "gira a sinistra.»

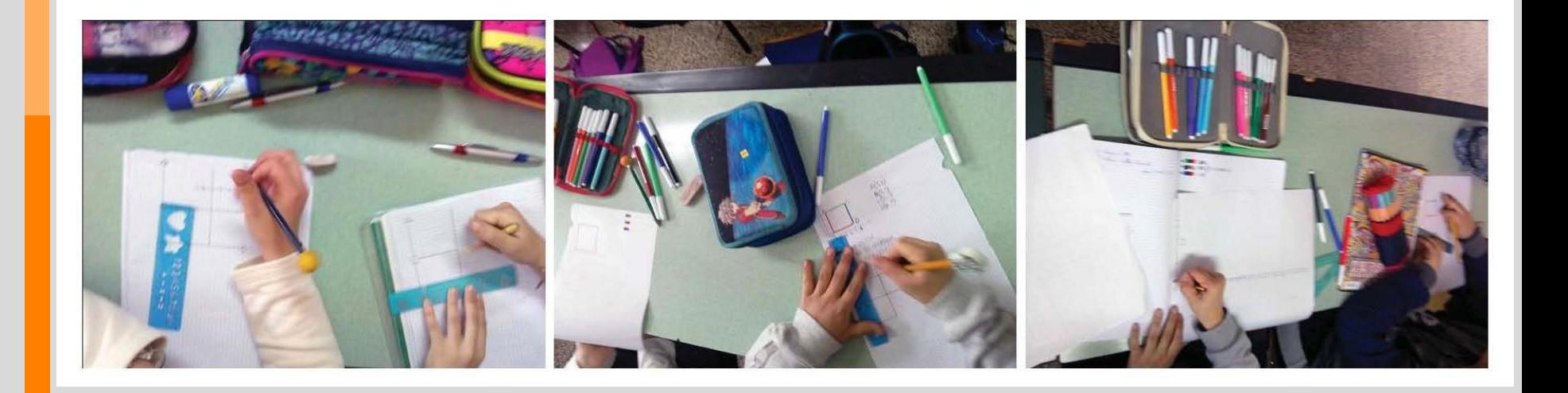

Ideati dei percorsi per Ozobot, venivano strutturati i relativi diagrammi a blocchi, definite le costanti, le variabili, le azioni ed i cicli.

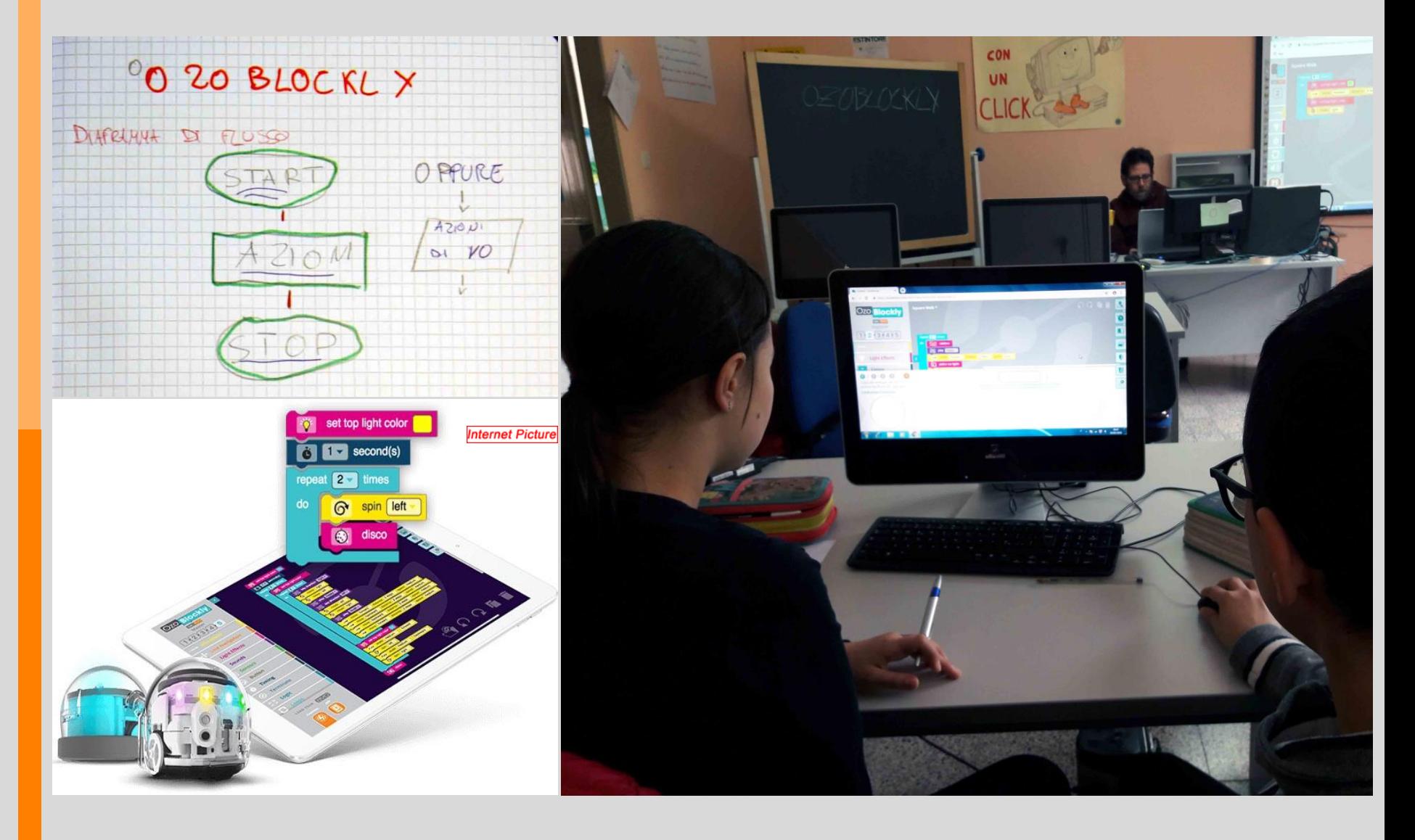

Le attività di traduzione dei percorsi del robot in diagrammi a blocchi preparava i discenti al linguaggio di programmazioni sul software Ozoblockly.

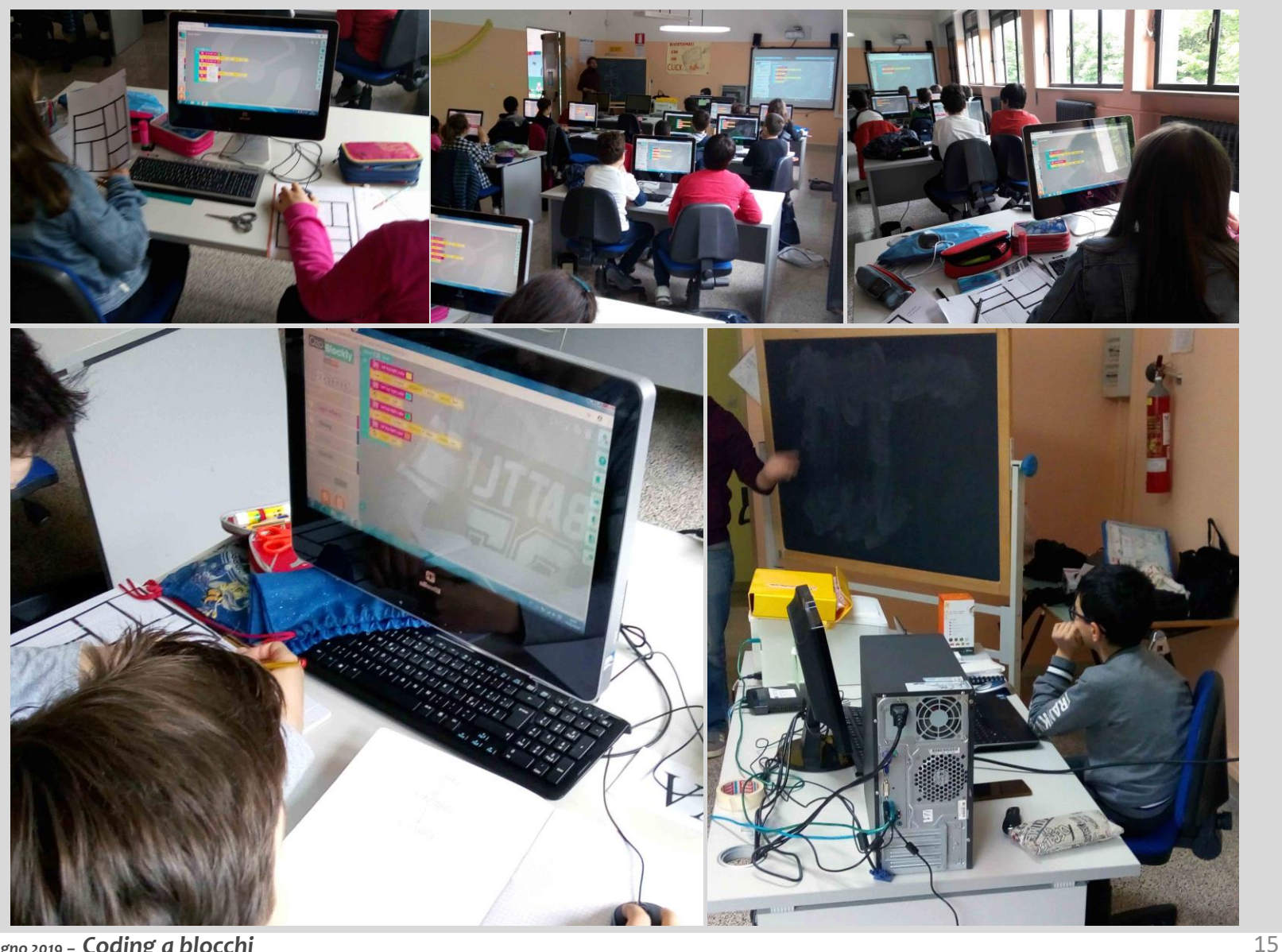

*Aprile / Giugno 2019 – Coding a blocchi*

Ruvo di Puglia - 2° Circolo Didattico "S.G. Bosco". arch. Andrea Mangiatordi

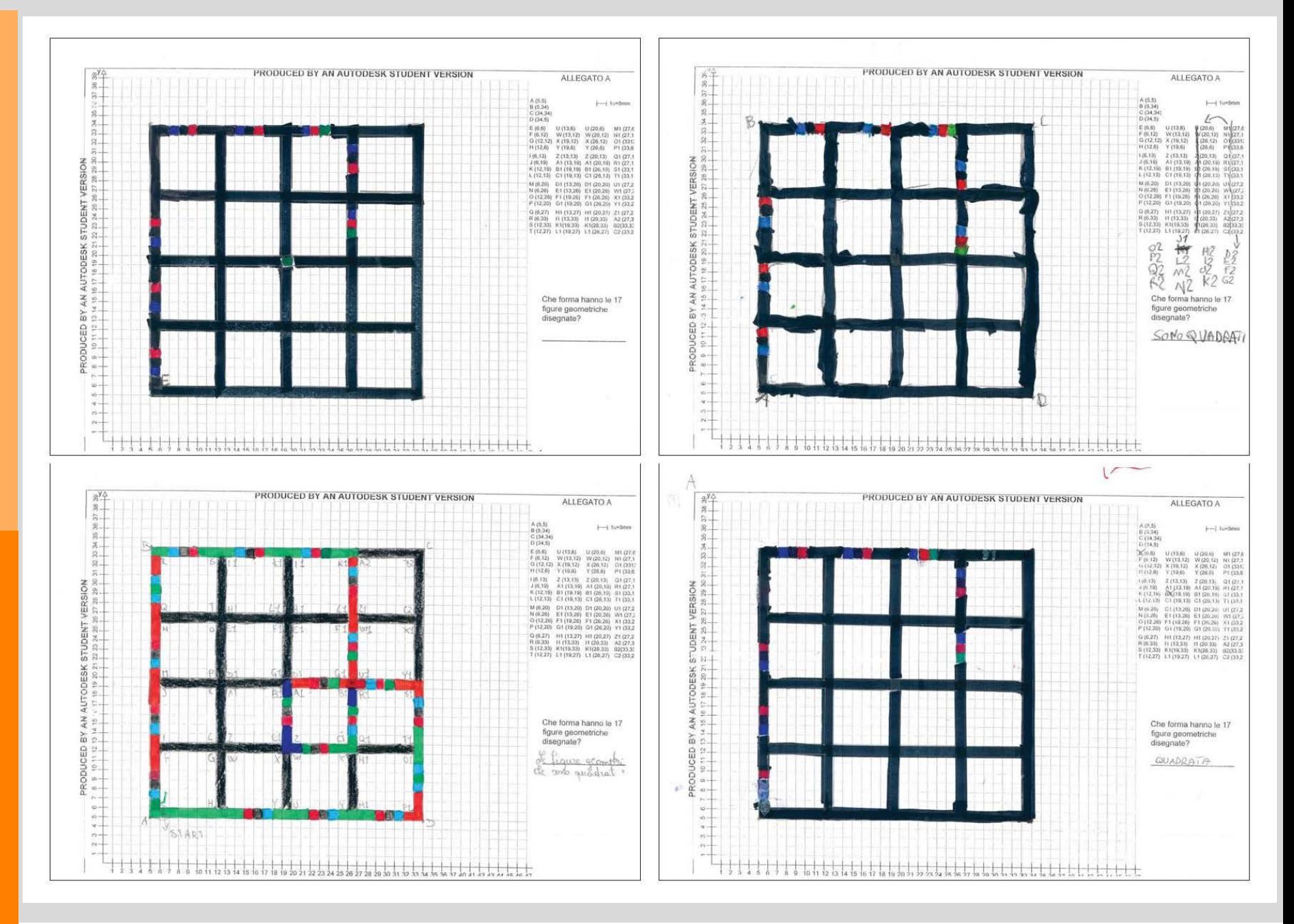

*Aprile / Giugno 2019 – Ozobot, Verifica*

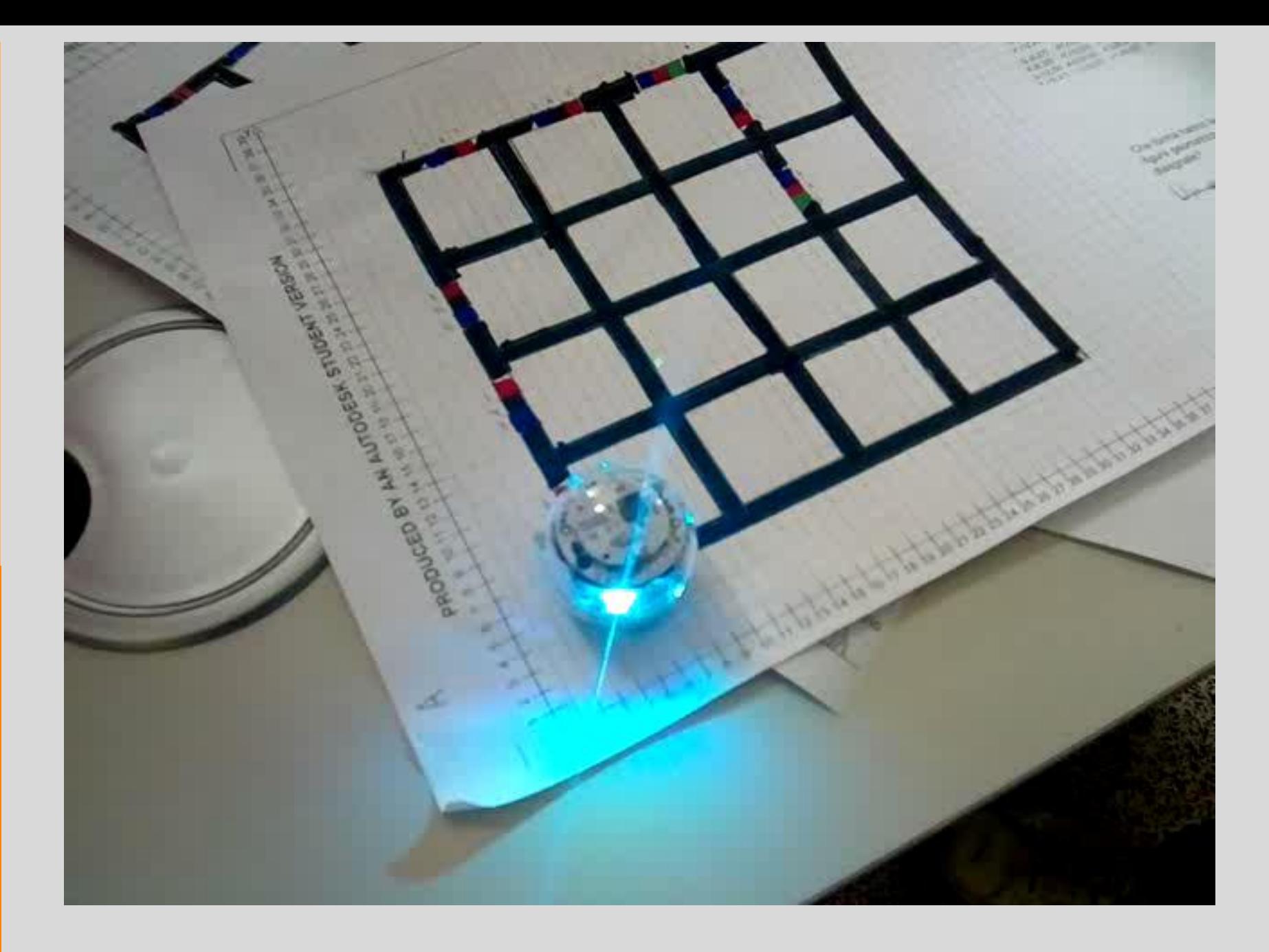

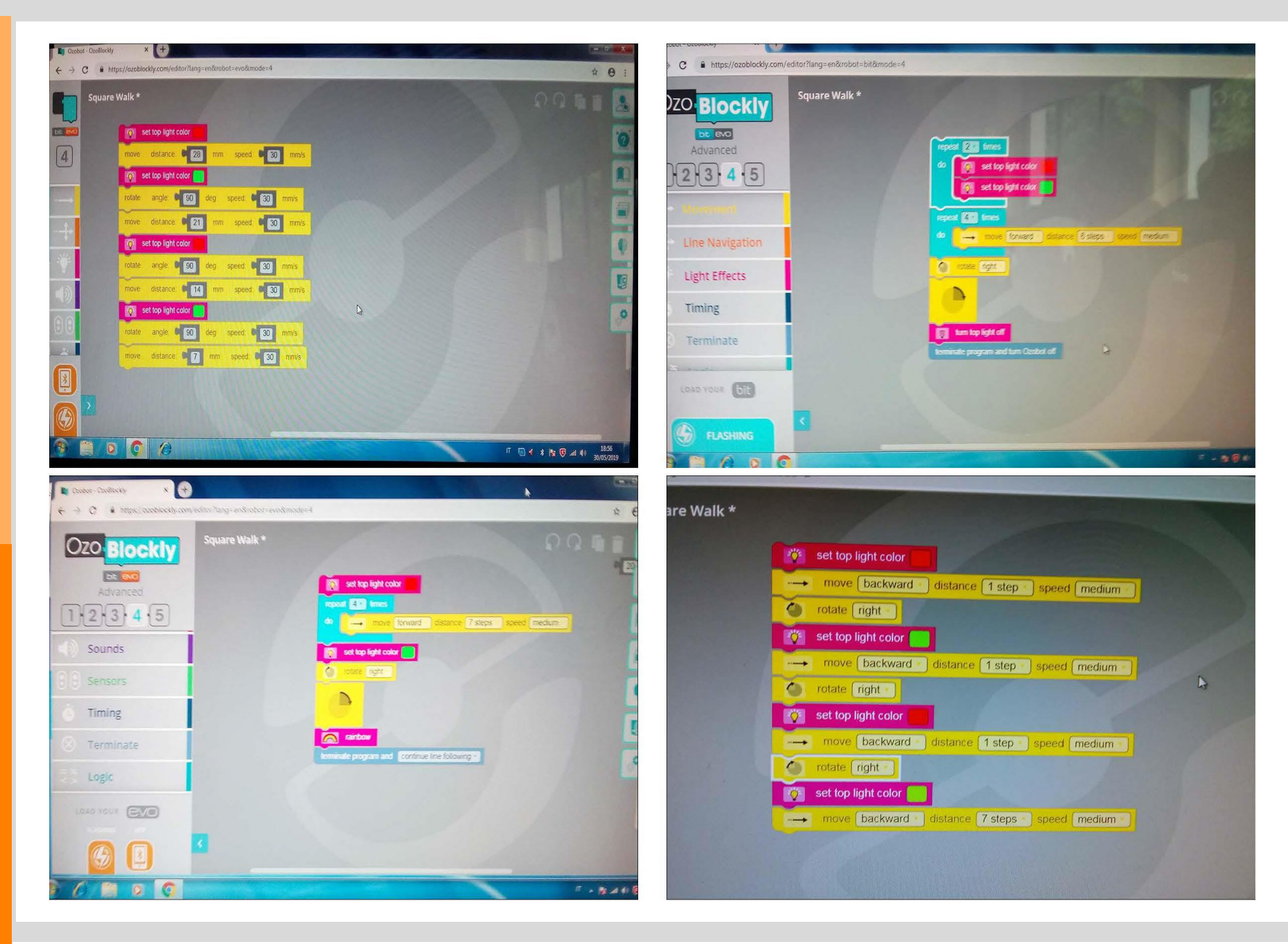

#### *Aprile / Giugno 2019 – Ozobot, Verifica*

#### ROBOT...TI...AMO: LEGO WE DO

Al pari di quanto avvenuto per il corso Code…Robot, anche durante le attività di Robot…Ti…Amo l'indagine sul robot Lego WeDo veniva confinata allo svolgimento di un singolo evento dimostrativo partecipato.

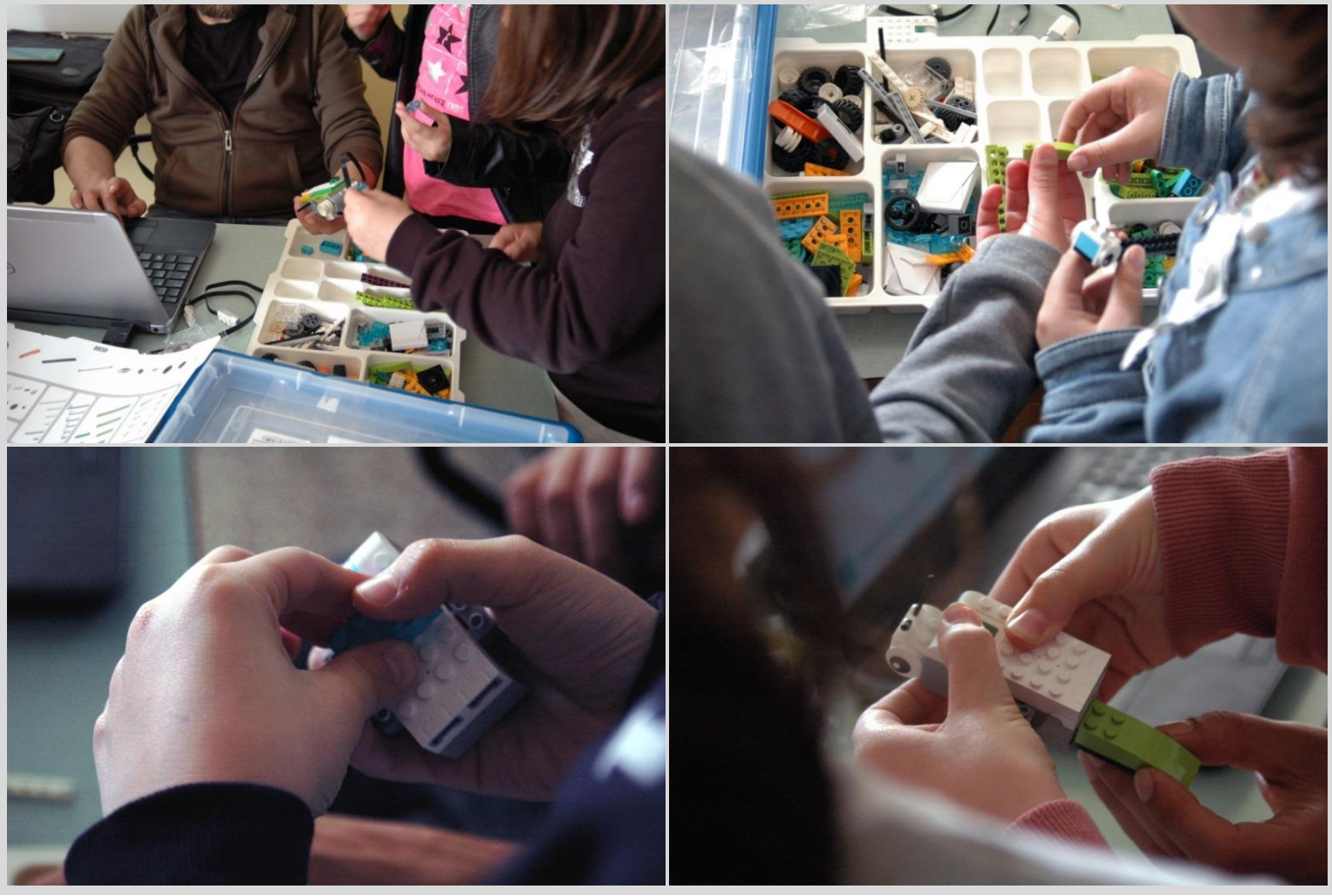

*Aprile / Giugno 2019 – Studio analitico del robot*

Ruvo di Puglia - 2° Circolo Didattico "S.G. Bosco". arch. Andrea Mangiatordi

Peculiare attenzione veniva dedicata alle componenti hardware, ai materiali, alle geometrie delle singole componenti, ed agli schemi di assemblaggio.

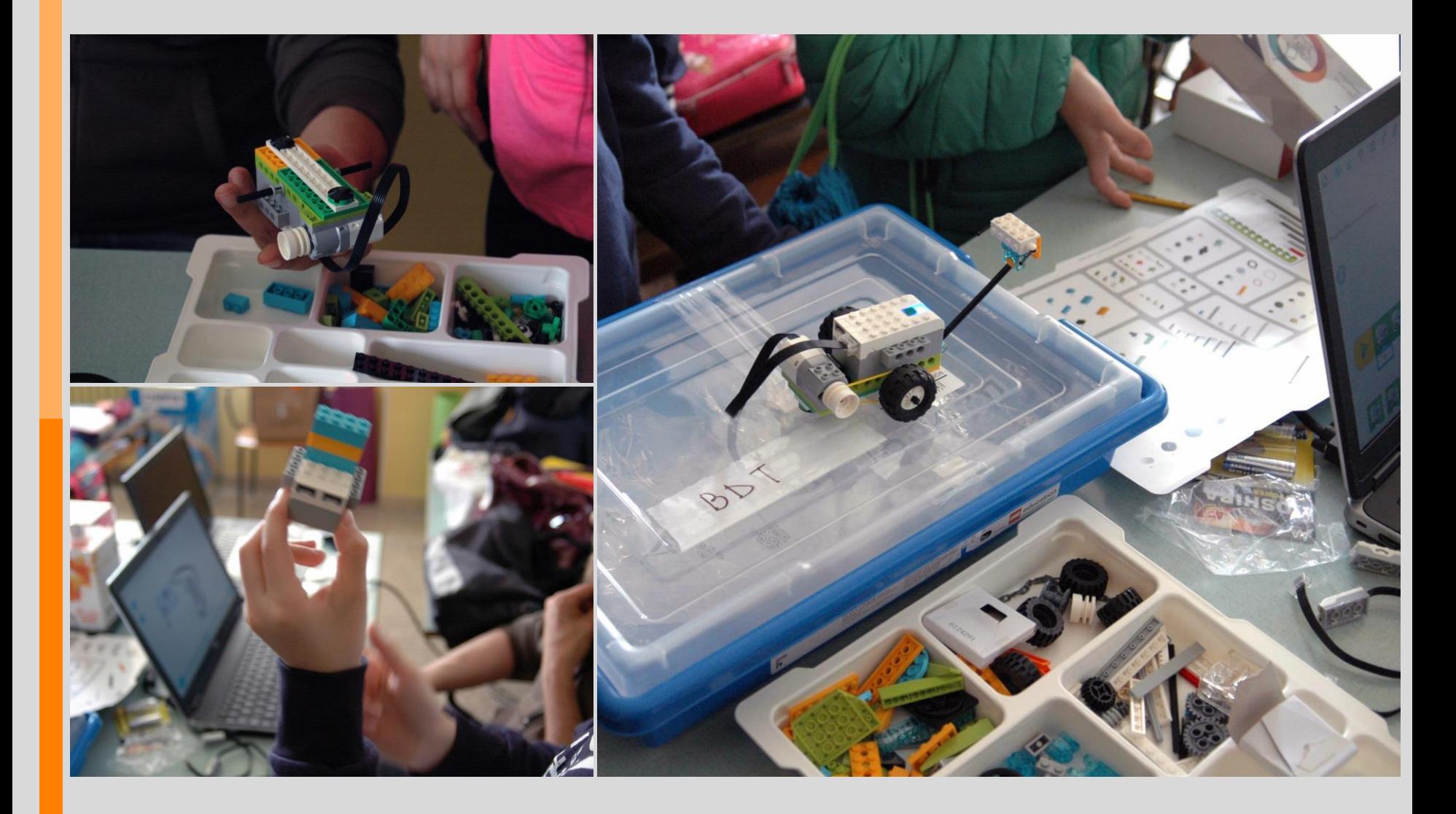

### ROBOT...TI...AMO: ROBOT INSETTO

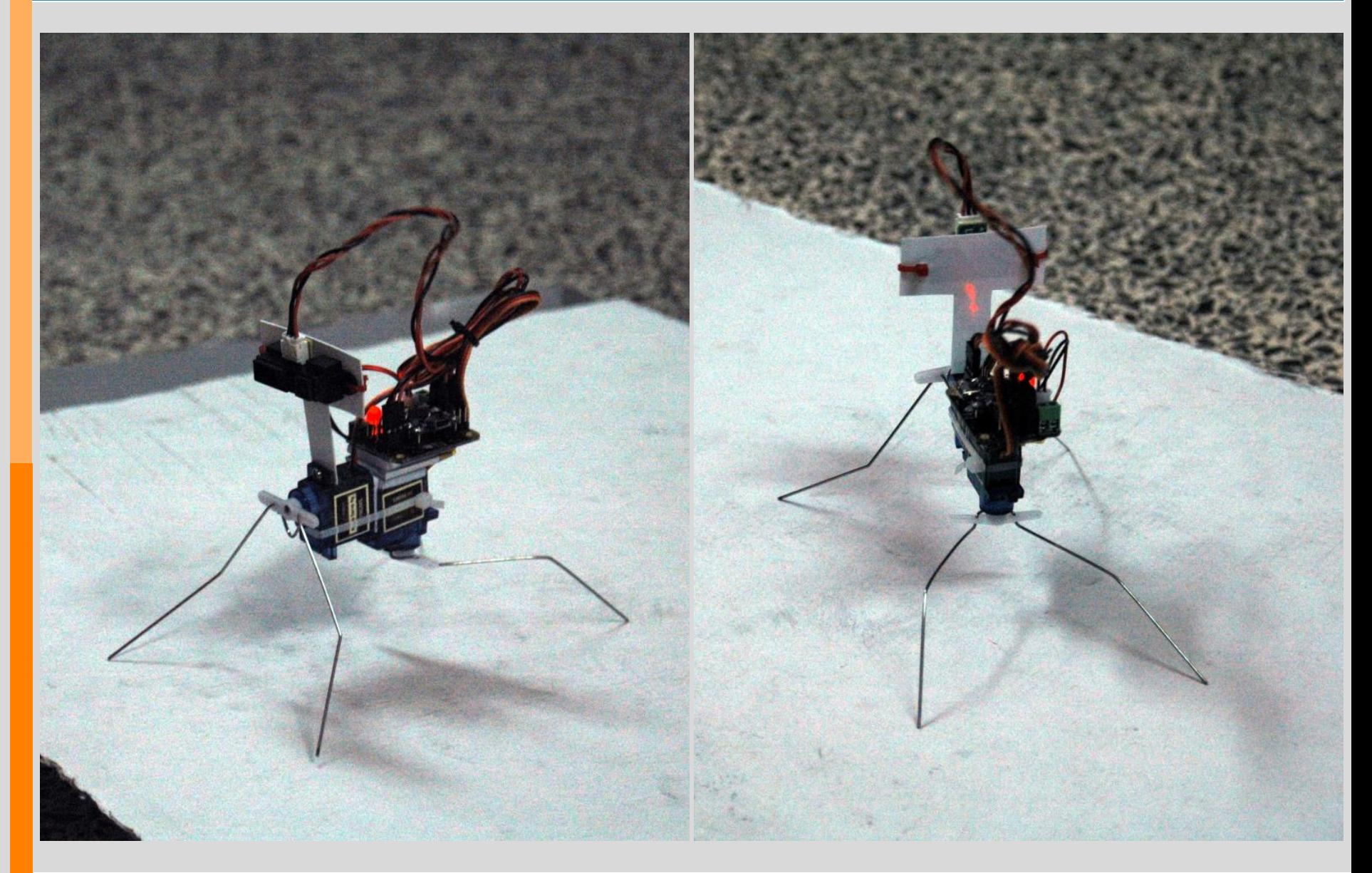

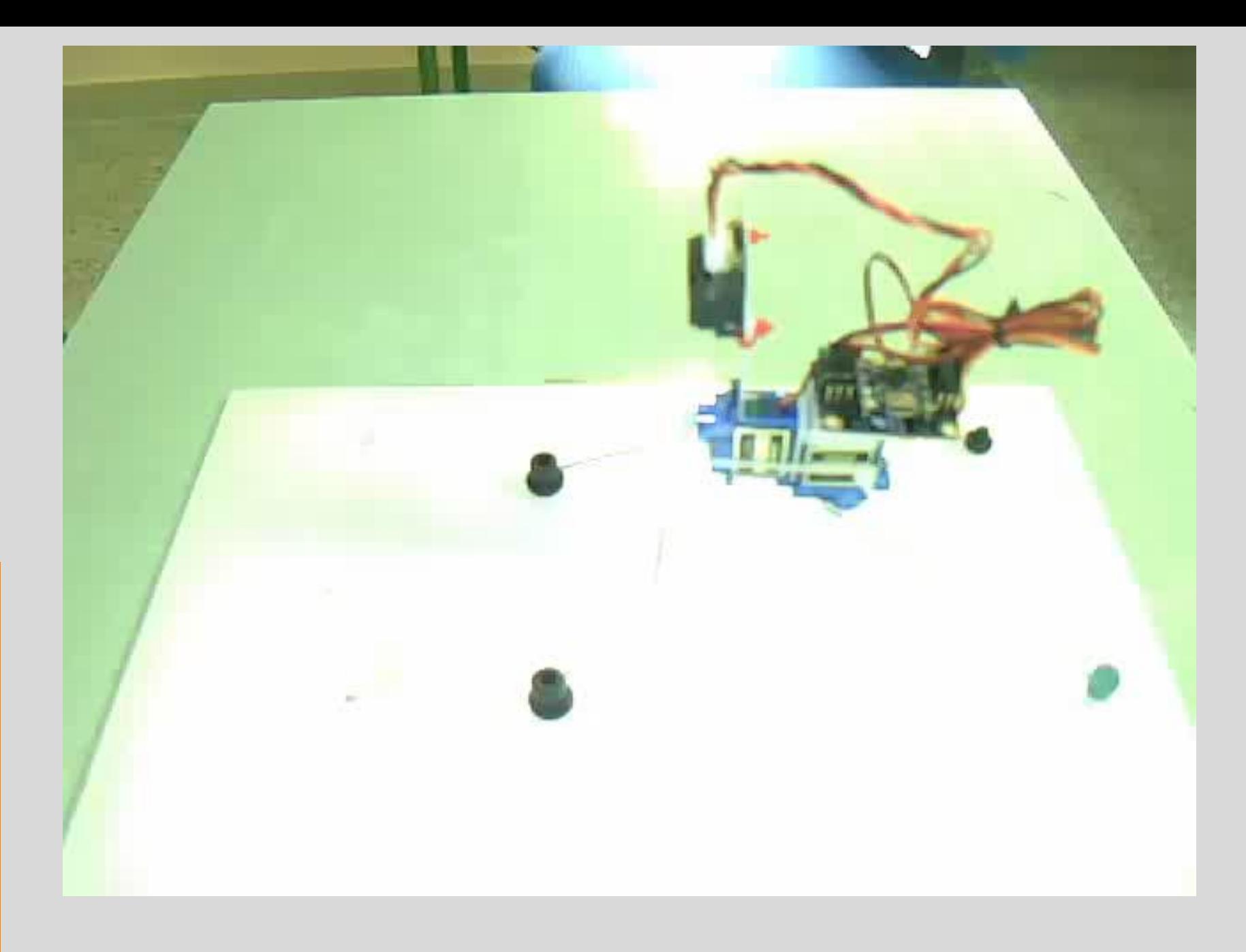

### ROBOT...TI...AMO: MAKEY MAKEY

Il Controller Makey Makey veniva utilizzato con lo scopo di meglio approfondire il rapporto intercorrente fra software e hardware in una macchina elettronica.

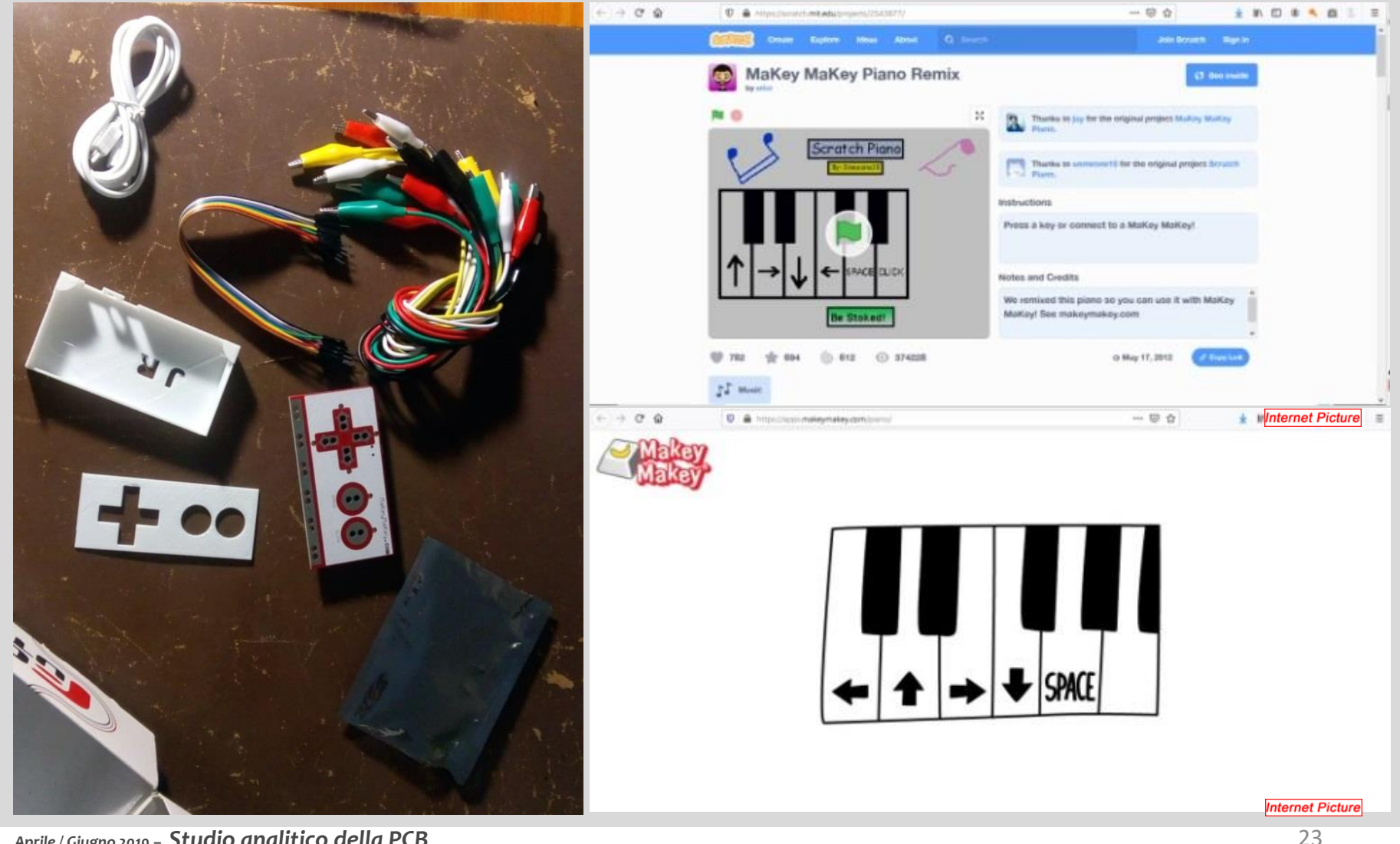

*Aprile / Giugno 2019 – Studio analitico della PCB*

Ruvo di Puglia - 2° Circolo Didattico "S.G. Bosco". arch. Andrea Mangiatordi

Al contrario di quanto avvenuto durante il corso Code…Robot, l'esercitazione di costruzione e collaudo di una pianola veniva svolta in aula.

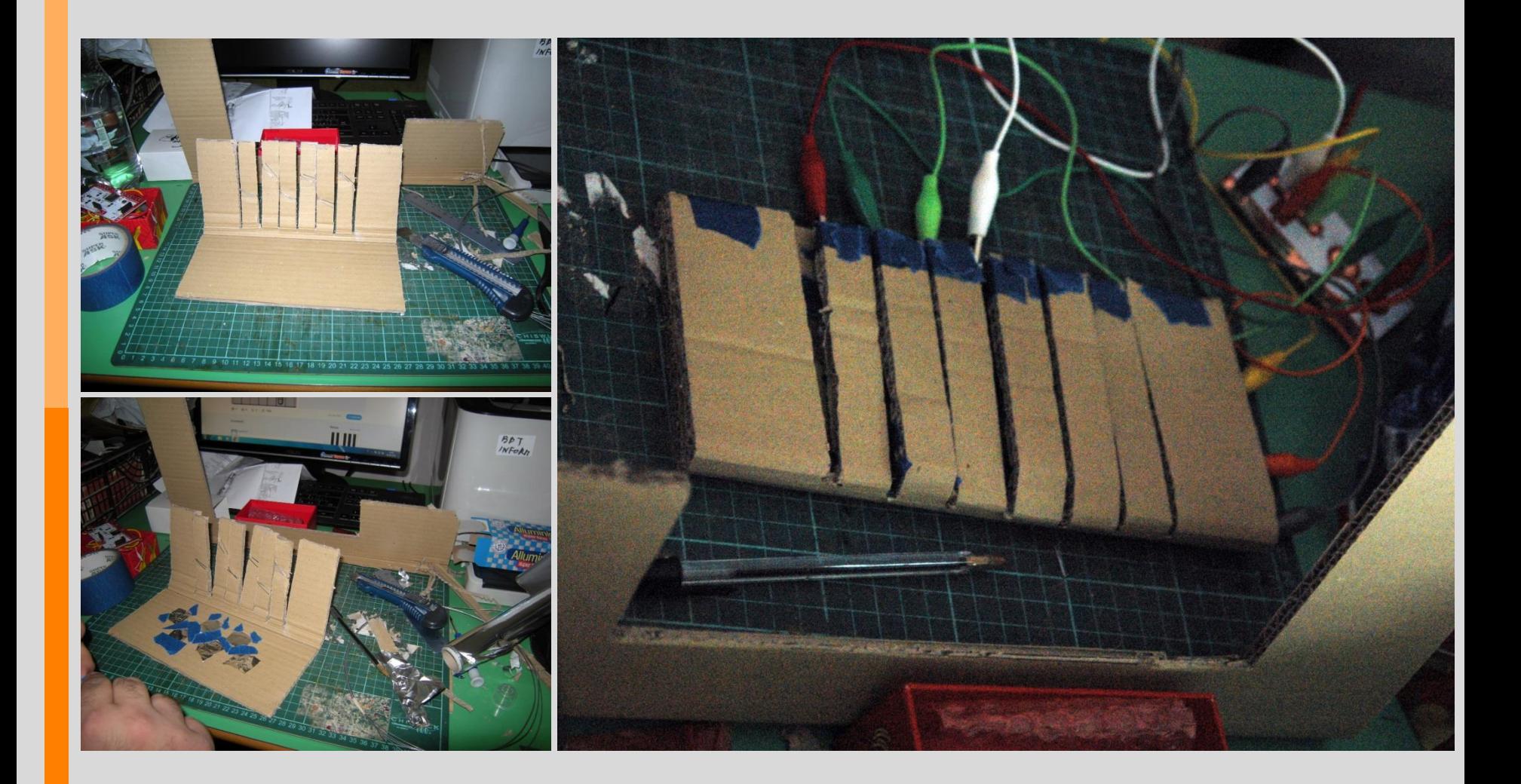

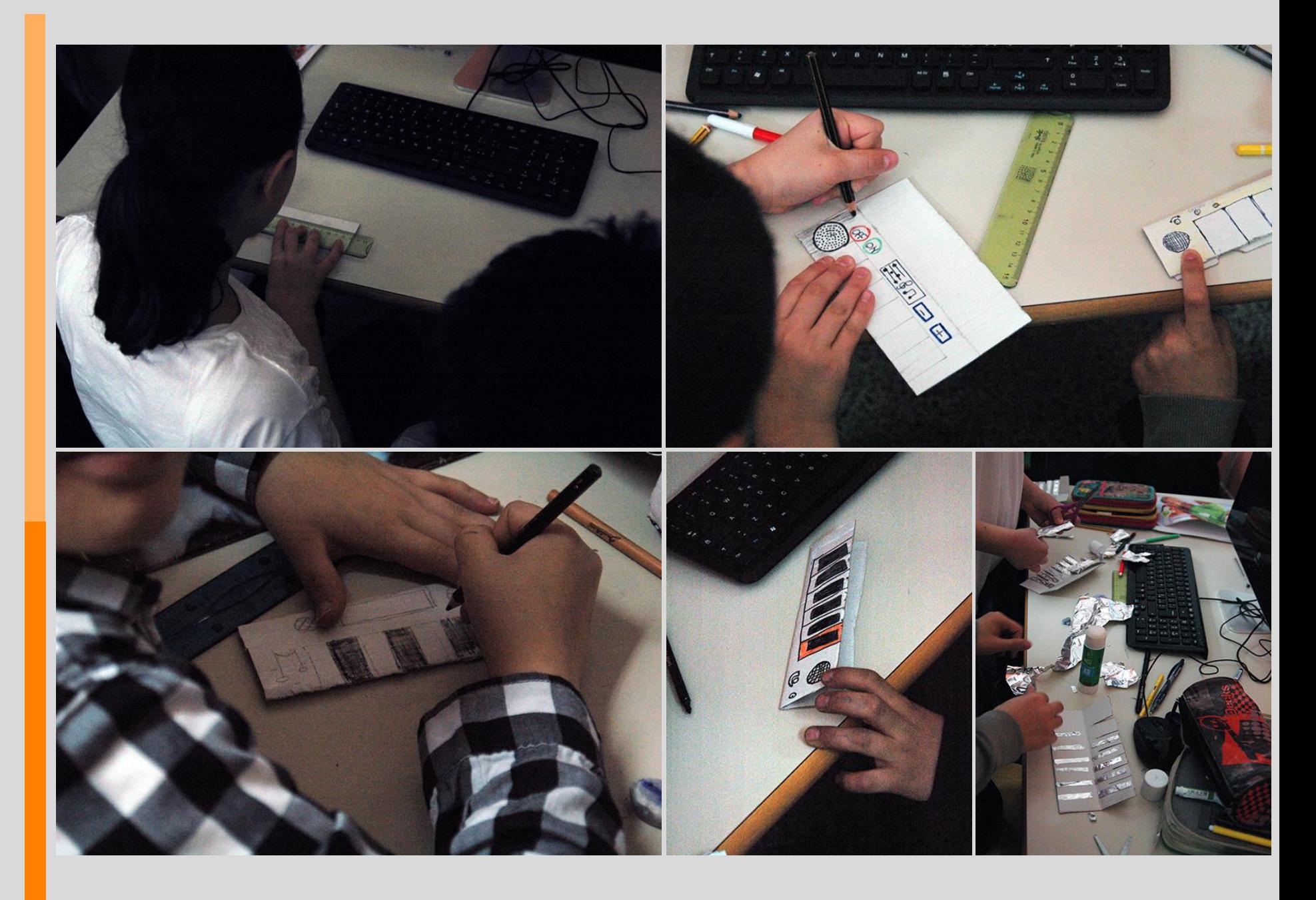

*Aprile / Giugno 2019 – Comandi ad impulso, Esercitazione 1*

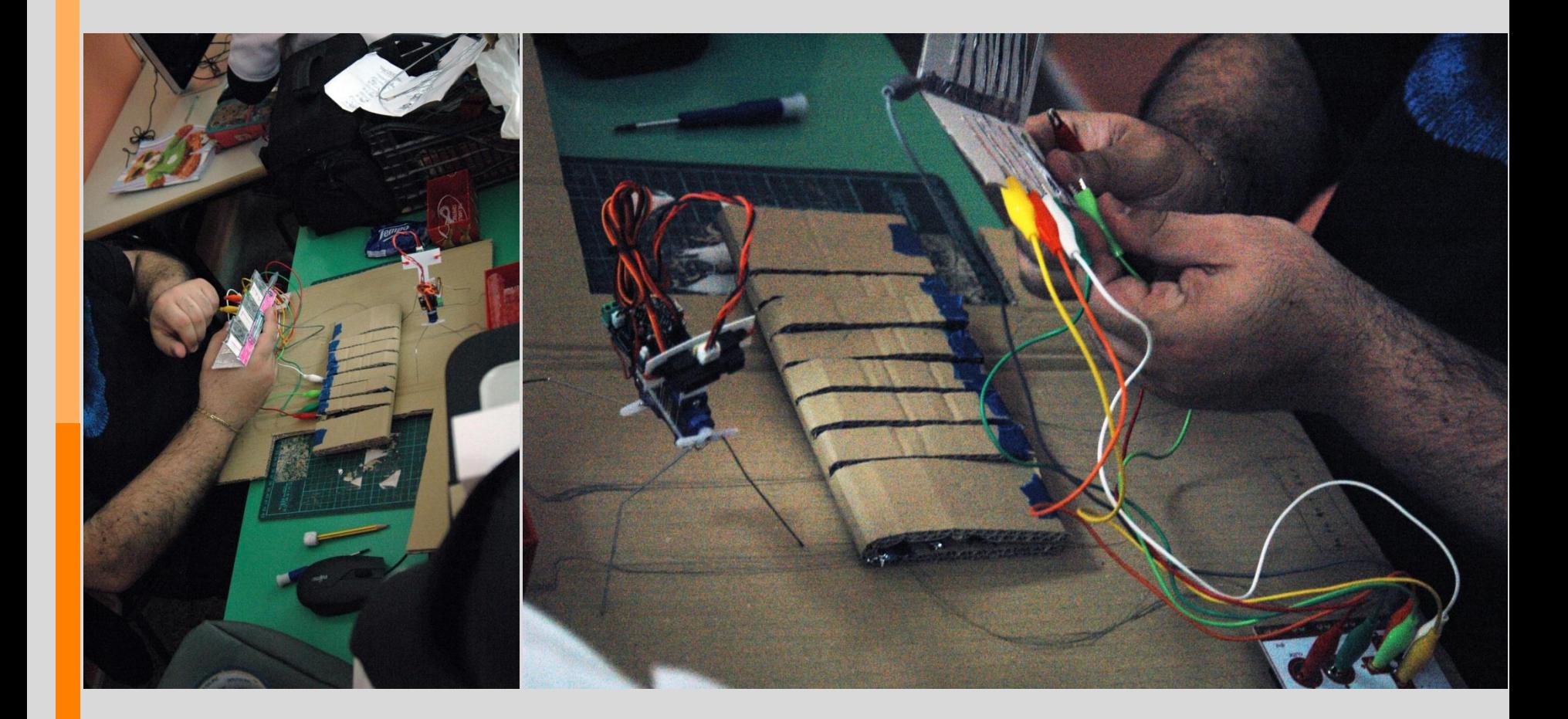

### ROBOT...TI...AMO: PROTOTIPAZIONE RAPIDA CON STAMPA 3D

Perseguendo le specifiche finalità del corso, i discenti venivano interessati alle attività di manifattura digitale. Seguendo le procedure di unpacking e analisi già adoperate precedentemente per l'analisi dei robot, veniva visionata una stampante ed una penna 3D ad addizione di filamento. La tecnologia studiata permetteva di condividere i principi del cambio di stato della materia e del posizionamento a controllo numerico dei punti nello spazio attraverso la programmazione con stringhe di testo su base delle tre coordinate cartesiane. In particolare, con dimostrazioni dal vivo venivano ricercate le analogie antropomorfe nel funzionamento della stampante 3D.

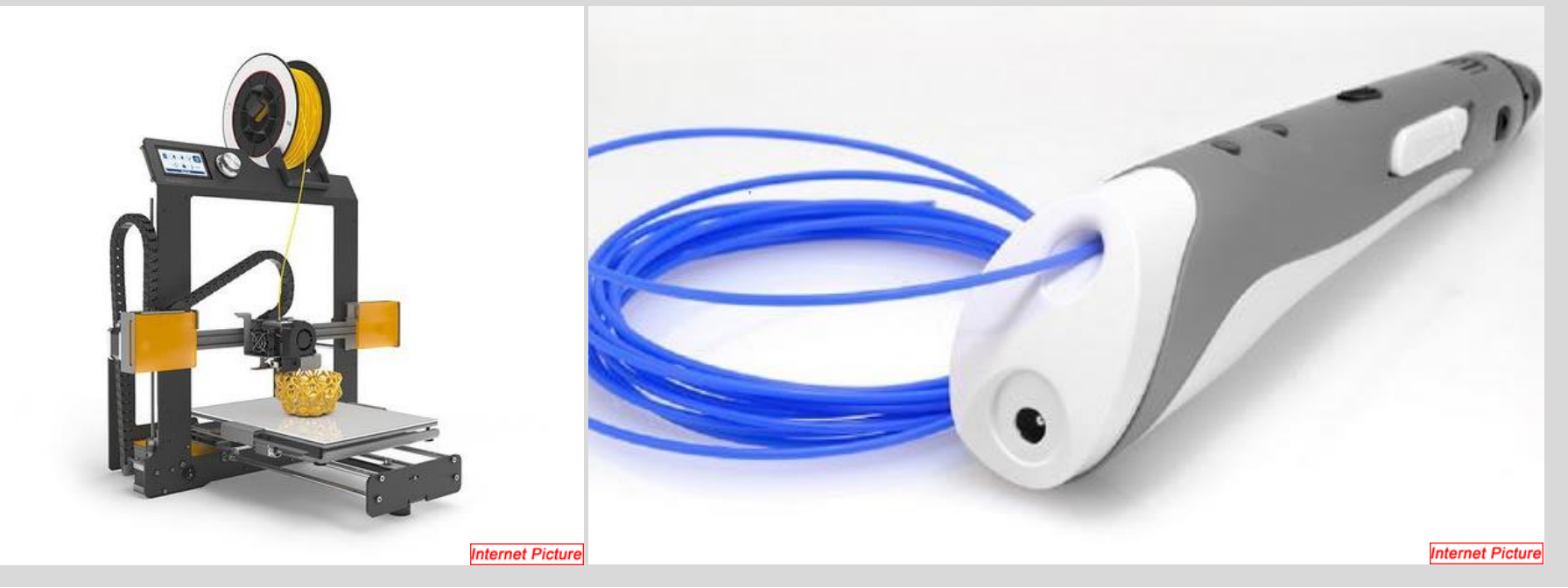

*Aprile / Giugno 2019 – Studio analitico della Stampante 3D e della Penna 3D*

Ruvo di Puglia - 2° Circolo Didattico "S.G. Bosco". arch. Andrea Mangiatordi

Richiamate le nozioni introdotte durante il ciclo dedicato al controllo analitico delle forme nello spazio, si provvedeva a mostrare oggetti fabbricati con i due strumenti. Si proponeva lo svolgimento di una prima esercitazione, strutturata per costruire un oggetto tramite l'uso della penna 3D.

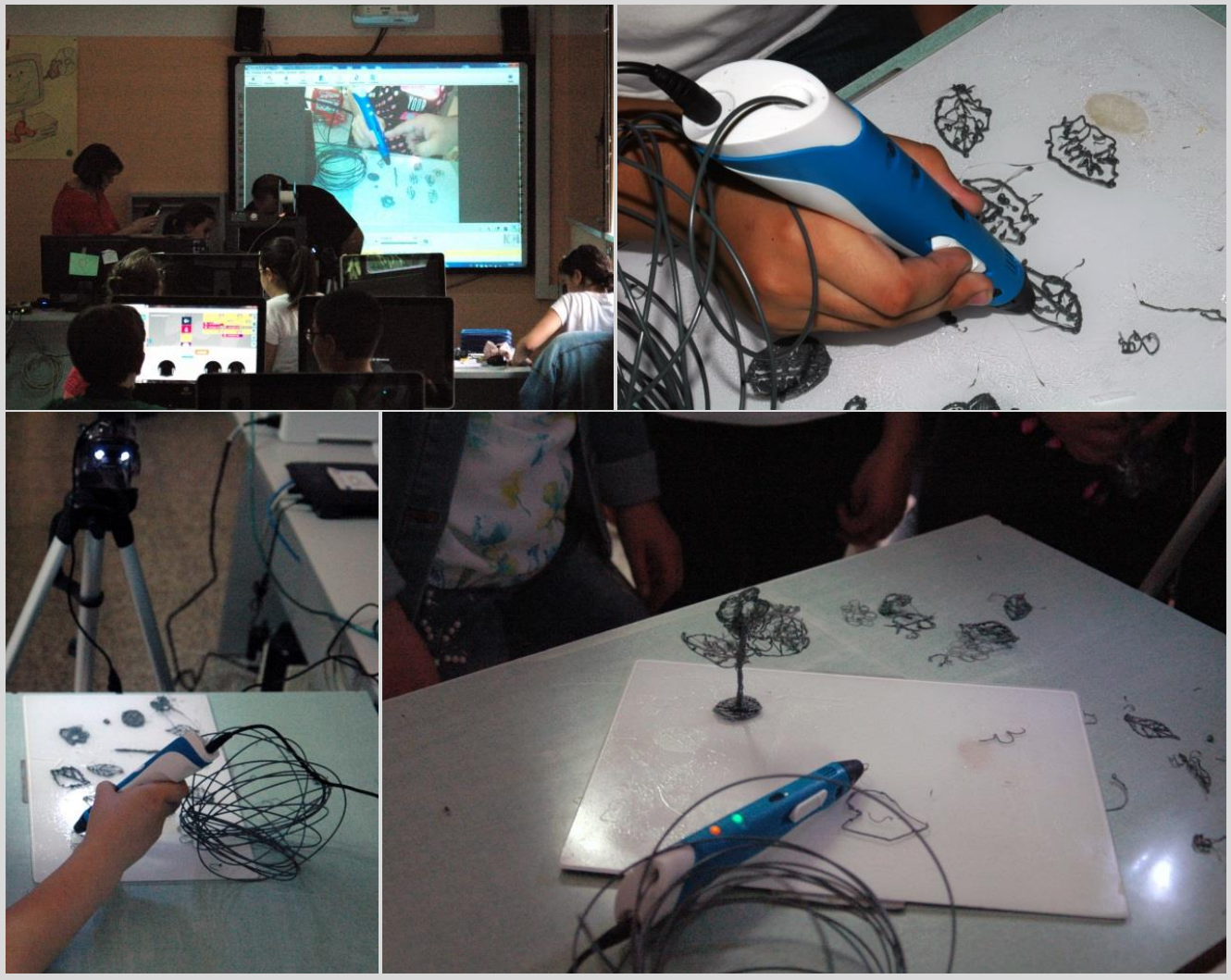

*Aprile / Giugno 2019 –Prototipazione rapida, Esercitazione 1*

Ruvo di Puglia - 2° Circolo Didattico "S.G. Bosco". arch. Andrea Mangiatordi 28

Veniva condivisa la modalità di scomposizione di una figura solida complessa in solidi semplici stilizzabili a mano su piano. Ogni allievo era quindi incaricato di fabbricare un pezzo del soggetto da comporre, ovvero un fiore.

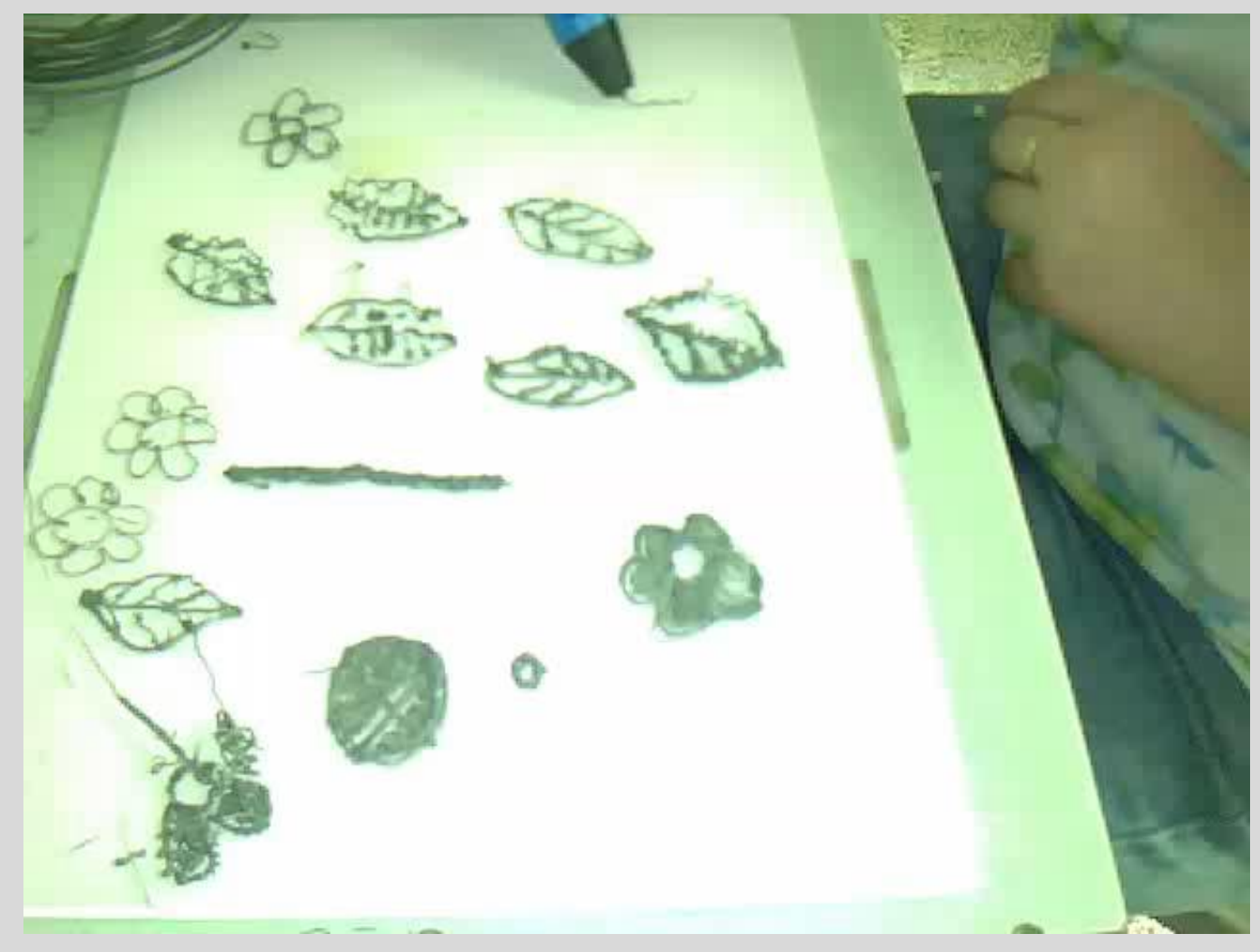

## ROBOT...TI...AMO: EVENTO FINALE

L'evento finale raccoglieva le esperienze vissute durante il corso con il fine di riepilogare in modalità filologica quanto operato con i discenti. I metodi, gli scopi e gli strumenti dell'evento rimarcavano quanto già sperimentato con il corso Code…Robot.

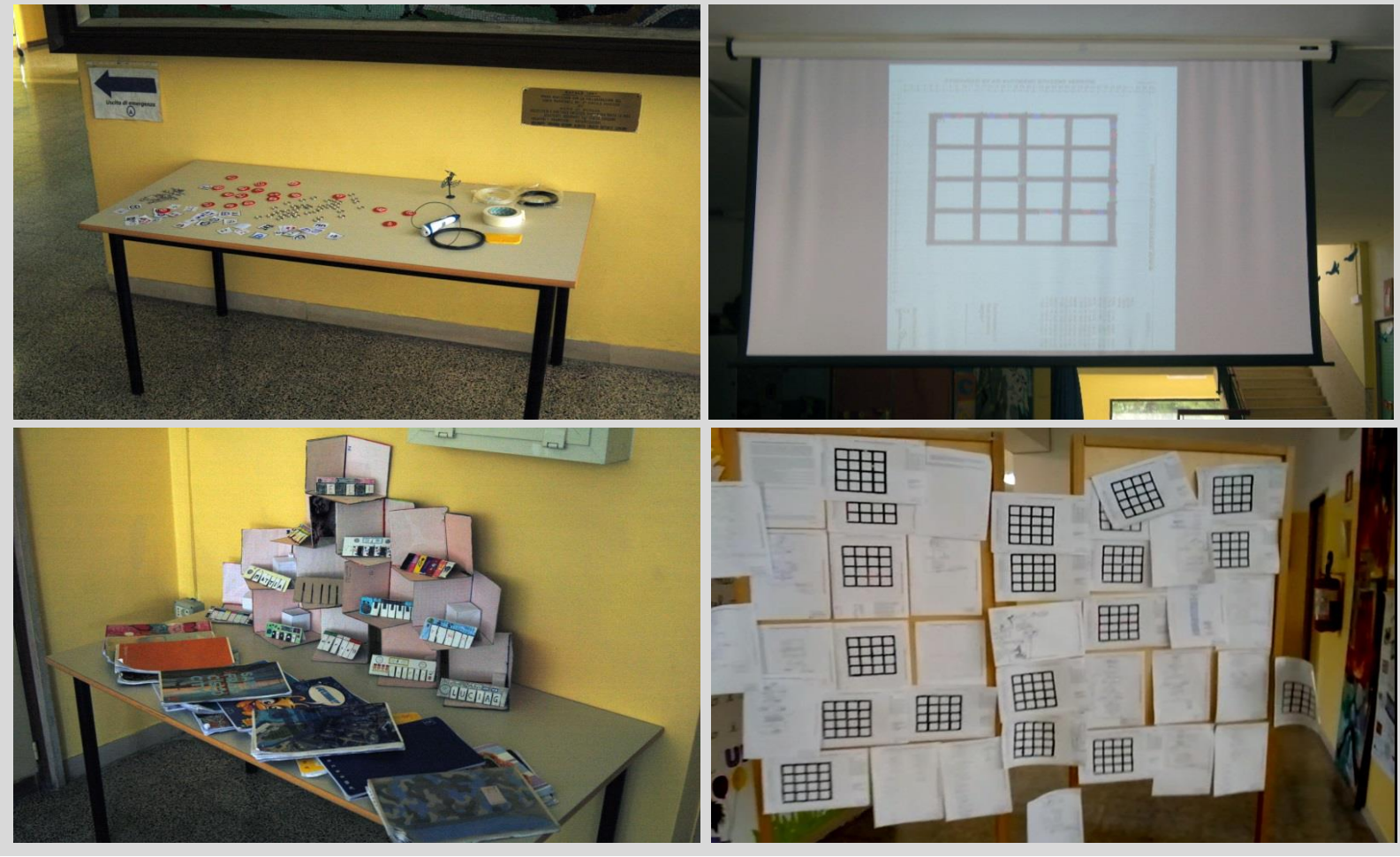

*Aprile / Giugno 2019 – Presentazione degli esiti del corso*

Ruvo di Puglia - 2° Circolo Didattico "S.G. Bosco". arch. Andrea Mangiatordi

Le coppie formate da allievi e genitori venivano messi alla prova con la costruzione in cooperazione di percussioni e chitarre opportunamente elaborate per interfacciarsi con il controller PCB Makey Makey.

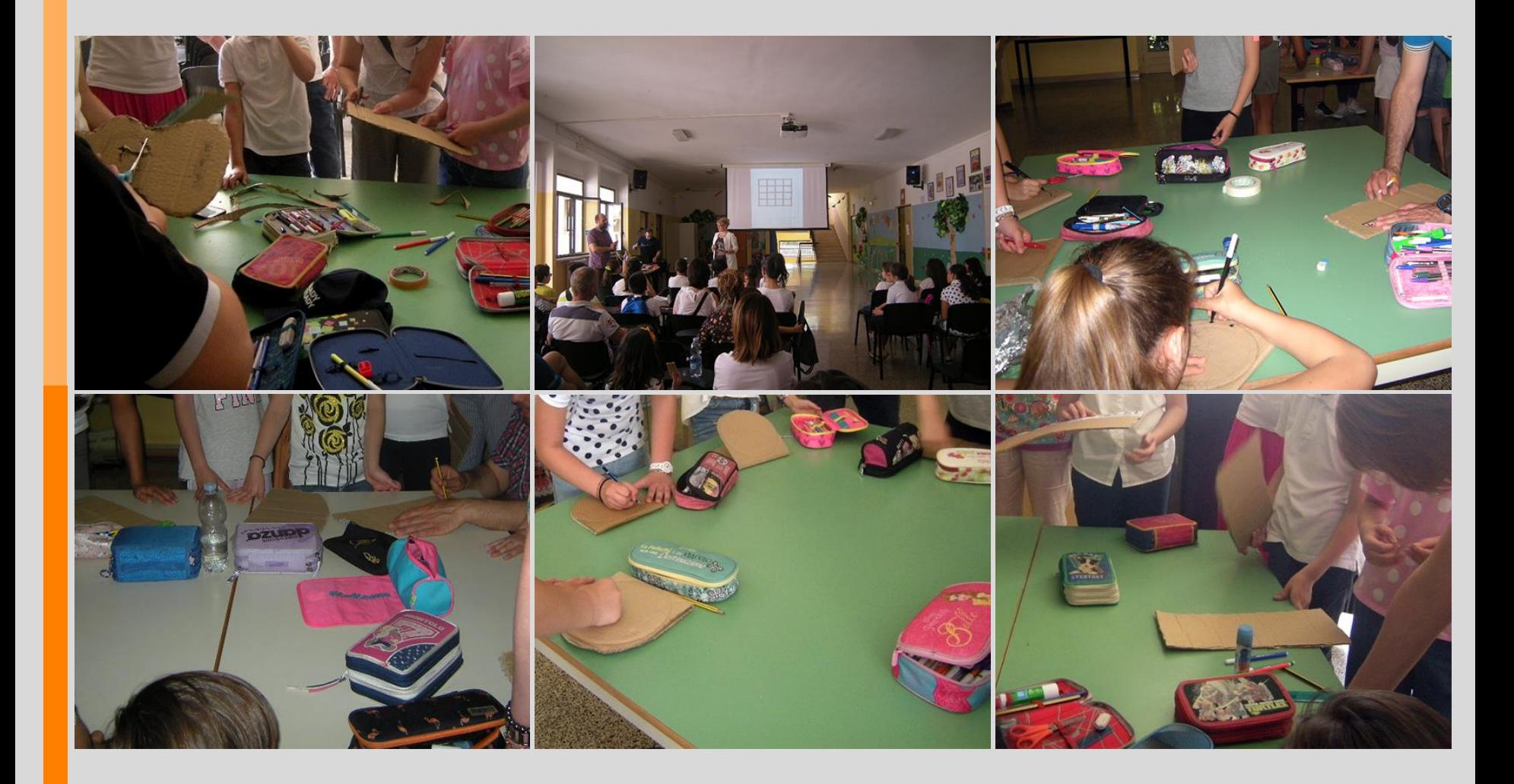

#### Gli strumenti elaborati venivano testati sull'impianto audio collegato al PC.

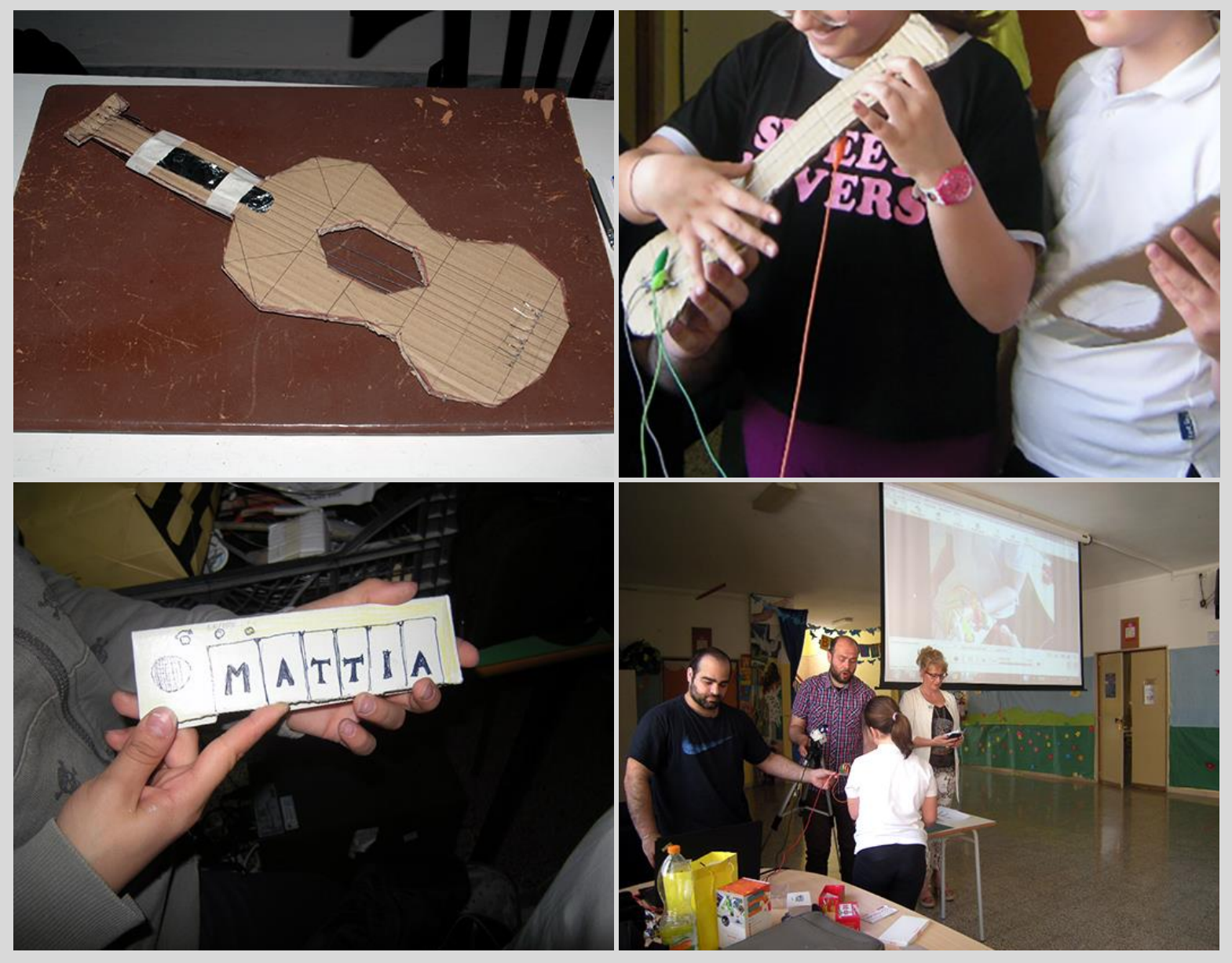

*Aprile / Giugno 2019 – Svolgimento dell'esercitazione*

Ruvo di Puglia - 2° Circolo Didattico "S.G. Bosco". arch. Andrea Mangiatordi 32